# **МІНІСТЕРСТВО ОСВІТИ І НАУКИ УКРАЇНИ ЦЕНТРАЛЬНОУКРАЇНСЬКИЙ НАЦІОНАЛЬНИЙ ТЕХНІЧНИЙ УНІВЕРСИТЕТ КАФЕДРА ОБРОБКИ МЕТАЛІВ ТИСКОМ ТА СПЕЦТЕХНОЛОГІЙ**

### **ПРОГРЕСИВНІ НАПРЯМКИ РОЗВИТКУ ПРИКЛАДНОЇ МЕХАНІКИ**

Методичні рекомендації до практичних робіт для здобувачів другого (магістерського) рівня вищої освіти освітньо-професійної програми «Прикладна механіка» спеціальності 131 «Прикладна механіка»

> Кропивницький ЦНТУ 2021

Прогресивні напрямки розвитку прикладної механіки: метод. рекомендації до виконання практичних робіт: для здобувачів другого (магістерського) рівня вищої освіти освітньої програми «Прикладна механіка» спеціальності 131 «Прикладна механіка» всіх форм навчання / [уклад. : В. Шмельов, М. Підгаєцький, В. Ломакін] ; М-во освіти і науки України, Центральноукраїн. нац. техн. ун-т, каф. обробки металів тиском та спецтехнологій. – Кропивницький : ЦНТУ, 2021 – 54 с.

> Затверджено на засіданні кафедри обробки металів тиском та спецтехнологій. Протокол № 1 від 30.08.2021 р.

Укладачі: Віталій Шмельов канд. техн. наук, доцент, завідувач кафедри обробки металів тиском та спецтехнологій; Михайло Підгаєцький канд. техн. наук, доцент, доцент кафедри машинобудування, мехатроніки і робототехніки, Віктор Ломакін канд. техн. наук, доцент, доцент кафедри матеріалознавства та ливарного виробництва

Рецензент: В. Носуленко, доктор техн. наук., професор, професор кафедри обробки металів тиском та спецтехнологій

Методичні рекомендації до практичних робіт здобувачів освіти спеціальності 131 «Прикладна механіка» розроблені у відповідності до освітньо-професійної програми підготовки магістрів та робочої програми дисципліни «Прогресивні напрямки розвитку прикладної механіки» для усіх форм навчання.

Здобувачі освіти денної і заочної форм навчання (дисципліна викладається на 1 курсі магістрів у 1 семестрі), у відповідності до даних методичних рекомендацій, виконують практичні роботи на практичних заняттях.

Зміст практичних робіт та засоби контролю, у відповідності до структури викладання дисципліни «Прогресивні напрямки розвитку прикладної механіки», наведено на сайті дистанційного навчання ЦНТУ http://moodle.kntu.kr.ua/course/view.php?id=1019

> © Прогресивні напрямки розвитку прикладної механіки Укладачі: В. Шмельов, М. Підгаєцький, В. Ломакін, 2021 © ЦНТУ, м. Кропивницький

### **Практична робота № 1**

### **ПРОГРЕСИВНІ ТЕХНОЛОГІЇ ЛИВАРНОГО ВИРОБНИЦТВА**

### *«Основи магнітодинамічних технологій та обладнання для обробки і рафінування ливарних алюмінієвих сплавів»*

**Мета роботи** – вивчити основи магнітодинамічних технологій і обладнання для обробки і рафінування ливарних алюмінієвих сплавів; виконати проектний розрахунок основних характеристик магнітодинамічної установки за виданим варіантом завдання.

### **Загальні відомості**

Магнітодинамічне обладнання являє собою розвиток конструкцій індукційних канальних печей і електромагнітних насосів, разом з тим унікальне і не має прямих аналогів в світі серед електротехнологічного обладнання того ж призначення [1]. Конструкцію і принцип дії магнітодинамічних пристроїв можна розглянути на прикладі двох найбільш розповсюджених типів такого обладнання – магнітодинамічного насоса МДН-3 (рис. 1.1) і магнітодинамічної установки МДН-6 (рис. 1.2).

Магнітодинамічні насоси є пристроями, що забезпечують транспортування рідкого металу по закритим трубопроводам та компенсацію тепловтрат розплаву.

При подачі напруги на обмотки індуктора 3 і електромагніту 7 насоса МДН-3 (рис. 1.1) в робочій зоні 1 створюється електромагнітна сила F, що забезпечує рух рідкого металу з швидкістю υ.

Електромагнітна сила F генерується відповідно до правила лівої руки (рис. 1.1) за рахунок взаємодії индуктуємого індуктором електричного струму I в рідкому металі, що знаходиться в індукційному каналі 2, з зовнішнім магнітвим полем Ф, створюваним електромагнітної системою електромагніту 6, 7.

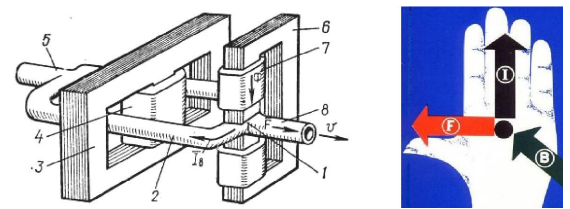

1 - робоча зона (ділянка перетину каналів); 2 - індукційний канал; 3, 4 – відповідно, магнітопровід і обмотка індуктора; 5 - підвідний металопровід; 6, 7 – відповідно, магнітопровід і обмотка електромагніту; 8 - відвідний металопровід; I - електричний струм в індукційному каналі (витку рідкого металу); Ф - магнітний потік, створюваний електромагнітом; F - результуюча електромагнітна сила; υ – швидкість руху металу під дією результуючої електромагнітної сили

Рис. 1.1. Магнітодинамічний насос МДН-3 і створення електромагнітної сили в розплаві

Магнітодинамічна установка МДН-6 (рис. 1.2) являє собою раздаточну канальну індукційну електропіч, поєднану з електромагнітним насосом.

Тигель 1 установки сполучений з з'єднаними між собою центральвим каналом 7 і бічними каналами 4 і 8. Канали 4 і 8 охоплені індукторами, що складаються з замкнутих магнітопроводів 2 з обмотками 3. Ділянка з'єднання каналів 4, 7, 8 називається «робочою зоною» і знаходиться в міжполюсному зазорі електромагніту, що представляє собою С-подібний розімкнутий магнітопровід 5 з обмотками 6. Центральний канал 7 сполучений зі зйомним металопроводом 9. Тигель 1 закривається кришкою. Роздільне управління електромагнітними системами дозволяє незалежно регулювати головні параметри процесу масову швидкість при заливці і температуру металу. Електричний струм індуктується в розплаві відповідно до закону Ома:

$$
j = \sigma(E + v \cdot B), \tag{1.1}
$$

де *j* - щільність електричного струму в речовині, А/м;

*σ* - електрична провідність середовища, См;

*E* - напруженість електричного поля, В/м;

*υ* -швидкість руху речовини, м/с;

*B* - індукція магнітного поля, Тл.

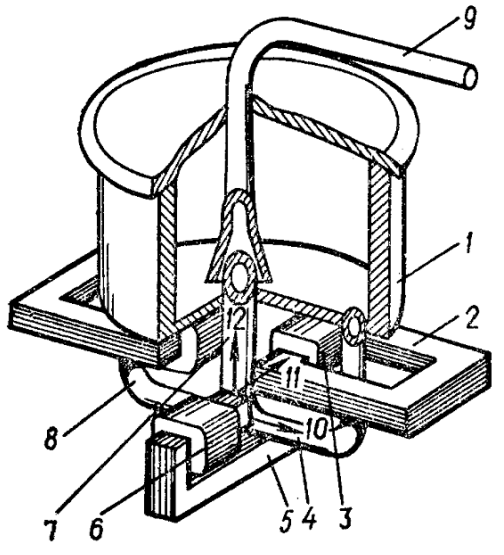

1 - тигель; 2 - магнітопровід індуктора; 3 - обмотка індуктора; 4 і 8 - бічні канали; 5 магнітопровід електромагніту; 6 - обмотка електромагніту; 7 - центральний канал; 9 зйомний металопровід; 10 - напрямок електричного струму; 11 - напрямок магнітного поля; 12 - напрямок електромагнітної сили

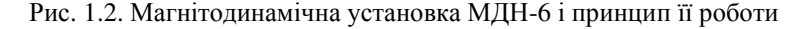

Нагрівання розплаву в магнітодинамічній установці відбувається згідно закону Джоуля-Ленца при проходженні через рідкий метал в каналах електричного струму, збудженого індукційним способом:

$$
q = j(E + v \cdot B),\tag{1.2}
$$

або

$$
Q = I^2 \cdot R \cdot \tau \tag{1.3}
$$

де *q* і *Q* - тепловиділення в розплаві, Дж;

*I* - електричний струм, А;

*R* - опір, Ом;

*τ* - час, с.

Ця особливість характерна для всіх індукційних пристроїв, проте принциповою відмінністю магнітодинамічних установок є наявність додаткової електромагнітної системи. Ця система створює в робочій зоні змінне магнітне поле, при взаємодії якого зі змінним електричним струмом, в каналі в розплаві виникає об'ємна однонаправлена пульсуюча електромагнітна сила.

Електромагнітний тиск, що розвивається в магнітодинамічних установках визначається так:

$$
p = (j \cdot B) \cdot L \cdot \cos \alpha,\tag{1.4}
$$

де *L* - довжина каналу, м;

 $\alpha$  - кут між фазами, град.

Під дією електромагнітної сили метал починає рухатися, причому характер, інтенсивність і напрямок переміщення розплаву залежать від параметрів включення індукторів і електромагніту установки. На практиці реалізується широкий діапазон руху металу: від різних режимів циркуляції в системі «канал-тигель» установки до електромагнітного розливання металу з заданими температурними і витратними параметрами.

Електромагнітні і МГД впливи на рідкий метал, які реалізуються в магнітодинамічних агрегатах, подібні до тих, які спостерігаються в звичайних індукційних канальних печах (ІКП), проте в МДУ вони більш контрольовані в порівнянні з традиційними ІКП і можуть бути посилені і використані в позитивному аспекті для силового впливу на рідкометалеві системи.

Параметри обробки рідких алюмінієвих сплавів в робочій зоні магнітодинамічної установки МДН-6A приведено у табл. 1.1.

Залежно від напрямку індукційного струму в металі в каналі магнітодинамічного міксера-дозатора при різних варіантах включення індукторів і магнітного поля, яке генерується в робочій зоні електромагнітом, можуть бути реалізовані різні режими течії розплаву, обумовлені дією електромагнітних сил (рис. 1.3).

5

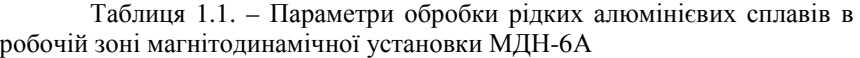

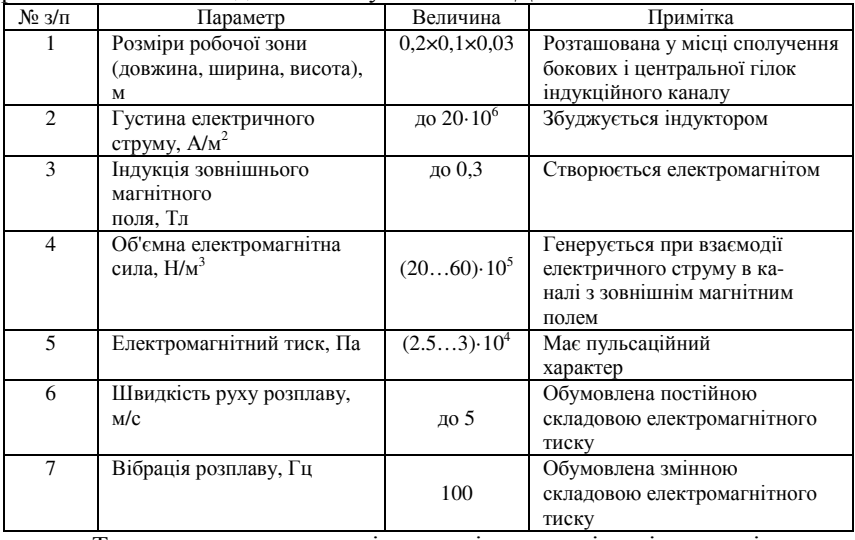

Таким чином, в магнітодинамічному міксері-дозаторі можна незалежно керувати тепловими і гідродинамічними факторами. Зокрема, температуру металу можна регулювати за рахунок зміни підведеної до індукторів потужності та інтенсивної примусової циркуляції розплаву через канал (основну зону тепловиділення).

Інтенсивність і напрям циркуляції розплаву в системі «каналтигель-канал» можна змінювати за рахунок варіювання величиною і направленням електромагнітної сили. При цьому управління перемішуванням металевого розплаву в тиглі ініціюється затопленим струменем, що надходить з каналу.

Висока ефективність тепло- масопереносу в МДН підтверджується також досвідом експлуатації промислових установок. Примусова циркуляція металу усуває утворення застійних зон навіть у тих випадках, коли ванна розташована несиметрично відносно каналу.

Важливою обставиною є те, що циркуляція металу здійснюється в замкнутому контурі «канал-тигель-канал» і відповідно розплав може багаторазово проходити через реакційну зону або фільтри, які встановлені в каналах.

Не менш важливим є те, що після завершення операцій обробки металу цей же МГД-агрегат забезпечує керовану без окислення електромагнітну розливку розплаву в різні металоприймачі без додаткових переливів.

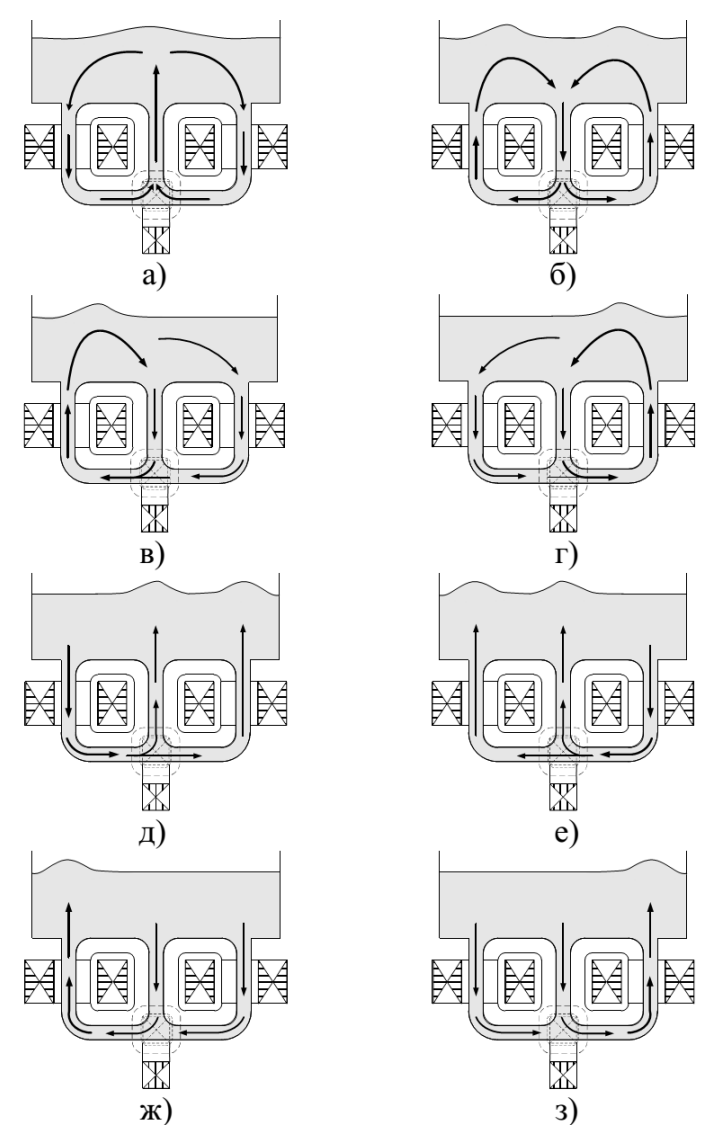

а) - режим нагнітання; б) - режим всмоктування; в), г) - режими бокового перемішування; (в) - створення затопленого струменя, що тече з лівої гілки каналу; г) - створення затопленого струменя, що тече з правої гілки каналу; д) - з) - комбіновані режими перемішування; (д) нагнітання з боковим перемішуванням; е) - режим дзеркально симетричний режиму д); ж) всмоктування з боковим перемішуванням; з) - режим, дзеркально симетричний режиму ж).

Рис. 1.3. Схеми циркуляції розплаву в магнітодинамічній установці МДН-6А:

Таким чином, основні функціональні можливості магнітодинамічних пристроїв, що відрізняють їх від інших ливарних електротехнологічних пристроїв, можуть бути сформульовані так:

- безконтактна малоінерційна передача енергії в рідкий метал за допомогою змінних електромагнітних полів, що спрощує управління тепловими, гідравлічними і масообмінними процесами в магнітодинамічних агрегатах, дозволяє виключити необхідність застосування газових середовищ і механічних пристроїв для перемішування металу;

- можливість проведення в одному агрегаті різних операцій позапічної обробки і розливки рідких металів і сплавів;

- широкодіапазонне управління процесами тепло- і масопереносу в рідкометалевій системі за рахунок незалежного регулювання індукційного нагріву і електромагнітного перемішування розплаву дає можливість прискорити до 3 разів процеси нагрівання металу, плавлення шихти, розчинення легуючих добавок, гомогенізації температури і хімічного складу сплавів, а також інтенсифікувати міжфазні взаємодії в системі «метал-реагент», здійснювати силові електромагнітні і магнітогідродинамічні (МГД) впливи на рідкий метал і включення в ньому;

- управління електромагнітним тиском, що розвивається в установці, дає можливість регулювати процеси електромагнітної дозованої розливки металу по герметичним трубопроводам, а також дозволяє створювати надлишковий тиск в гідравлічно-замкнутих системах.

Іншою важливою операцією в технологічному циклі отримання високоякісних металів і сплавів є їх рафінування від газів і неметалвих включень. При цьому необхідно забезпечити інтенсифікацію міжфазних взаємодій в системі одно- або багатокомпонентний металевий розплав рафінуючий реагент (газ, плазма, флюс, вакуум або їх комбінації), а також реалізувати потрібний температурний режим такої обробки.

### **Порядок виконання роботи**

Згідно з варіантом завдання, виконати розрахунок в такій послідовності:

Вихідні дані (один із варіантів):

1. Параметри установки

1.1. Корисна маса завантаження ванни, кг, не менше 3000.

1.2. Продуктивність при перегріві (на 100 °С), кг/год, 3000.

1.3. Потужність індукторів, кВт, не більше 360.

1.4. Потужність електромагніту, кВт, не більше 60.

2. Характеристика металу

2.1. Алюмінієвий сплав марки АК5М2 такого хімічного складу: Cu -1,5-3,5%, Zn - до 1,5%, Mg - 0,2-0,8%, Si - 4,0-6,0%, Mn - 0,2-0,8%, Fe - 1,0-1,3%, Ti - 0,05-0,20%.

2.2. Температура розливаємого алюмінію, К (град С), не більше 1003 К (730 °С).

2.3. Температура доливаємого алюмінію, К (град С), не менше 1053 К (780 °С).

2.4. Питомий електроопір при температурі розливки, Ом·м, 1,5·10- 6 .

2.5. Глибина проникнення електромагнітної хвилі при f=50 Гц, 0,087.

2.6. Густина при температурі розливки, кг/м<sup>3</sup>, 2,70·10<sup>3</sup>.

3. Характеристика системи електроживлення

3.1. Напруга живлення мережі, В, 380.

3.2. Частота струму, Гц, 50.

3.3. Параметри вторинної обмотки трансформаторів живлення (табл. 1.2).

Таблиця 1.2. – Паспортні і розрахункові характеристики вторинної обмотки силового трансформатора АОЭС3-180/420

| Ступені                             |                      |     |     |     |         |     |     |     |       |
|-------------------------------------|----------------------|-----|-----|-----|---------|-----|-----|-----|-------|
| Паспортні дані                      | $U_{T2}$ , B         | 420 | 380 | 349 | 322     | 272 |     |     | 112.5 |
|                                     | $I_{\text{TD2}}$ , A | 429 | 475 | 501 | 497     | 294 | 298 | 292 | 266   |
|                                     | $P.$ к $B$ т         | 180 | 180 | 175 | 160     | 80  | 66  | 50  | 30    |
| Розрахункові<br>після               | $I_{\text{TD2}}$ , A | 505 | 459 | 420 | 386 327 |     | 266 | 208 | 138   |
| $\ddot{\phantom{a}}$<br>компенсациї | $P.$ к $B$ т         | 191 | 156 | 132 |         | 80  | 53  | 32  | 14    |

4. Система індуктування струму в рідкому металі. Індуктор складається з двох 0-подібних магнітопроводів, зєднаних разом і двох обмоток, які є первинними в системі індуктування струму. Вторинним витком є канал з рідким алюмінієм, який замикається навколо індуктора.

4.1. Магнітопровід виконується шихтованим із листової електромеханічної сталі марки 3412 (ДСТУ 21427.1-83) з товщиною листа 0,35 мм.

4.2. Стержень, на якому розміщена котушка, виготовляється ступінчастим.

Площа перерізу заліза магнітопроводу під котушкою (без врахування площі накладних пластин)  $S_{FE} = 0.0420$  м<sup>2</sup>; площа перерізу заліза іншого магнітопроводу (без врахування площі накладних пластин),  $S'_{FE} = 0.0420$   $M^2$ .

4.3. Обмотки індуктора однакові і кожна представляє собою котушку, розміщену на стержні магнітопроводу, що проходить всередині витка. Виконується у вигляді одношарової циліндричної котушки, навитої із мідної трубки. Навивка виконується на циліндричний каркас із стіклотекстоліту товщиною 5 мм. Стяжка котушки по висоті здійснюється за допомогою двох стіклотекстолітових шайб товщиною 25 мм. Між витками передбачені прокладки товщиною 3 мм:

 $-$  кількість витків W<sub>u</sub>=25;

- переріз обмоточної трубки 14×17×2 мм;

- висота обмотки (без врахування фланців)  $f_n = 422$  мм;

- товщина обмотки  $l<sub>u</sub>=17$  мм.

1. Розрахунок електричного опору системи "індуктор-виток рідкого металу".

активний опір

$$
R_{s} = 2 \cdot 10^{-3} \cdot \sqrt{\frac{1}{\eta} \cdot f} \cdot \sum \frac{a_{xi}}{f_{xi}} \cdot F_{xi} \,, \tag{1.5}
$$

- індуктивний опір

$$
x_e = 8 \cdot 10^{-6} \cdot f \frac{\Delta S}{b_u} \cdot k_R \cdot k_S , \qquad (1.6)
$$

повний опір

$$
z_e = \sqrt{R_e^2 + x_e^2} \,,\tag{1.7}
$$

де  $\frac{1}{\eta}$  $\frac{1}{1}$  – питомий електричний опір алюмінію;

*f* – частота струму;

 $a_{xi}$  – довжина ділянки витка;

 $l_{x_i}$ ,  $f_{x_i}$  – розміри перерізу витка на ділянках довжиною  $a_{x_i}$ ,  $(l_{x_i}$  – розмір в напрямку проникнення електромагнітної хвилі);

 $F_{xi}$  – функція Бесселя для ділянок з різною геометрією;

∆S – еквівалентна площа зазору, рівна сумі площ між обмоткою і витком, з урахуванням 1/3 площ обмотки індуктора і витка;

 $k_{R}$  – коефіцієнт Роговського;

 $k_{\scriptscriptstyle S}$  — коефіцієнт, що враховує різницю висот витка і обмотки індуктора.

2. Параметри системи "індуктор-виток". Для живлення обмоток індуктора вибрана напруга Uu=349 В

2.1. ЕДС, створювана індуктором у витку рідкого металу

$$
E_e = \frac{2 \cdot U_u}{k_u \cdot W_u}, \quad \text{B} \tag{1.8}
$$

де  $k_u$  — коефіцієнт, що враховує зниження напруги в обмотці індуктора.

2.2. Струм в рідкому металі

$$
I_s = \frac{E_s}{z_s}, \text{ A} \tag{1.9}
$$

2.3. Активна потужність, що виділяється у витку

$$
P_{ab} = I_e^2 \cdot R_e, \text{ kBr.}
$$
 (1.10)

3. Параметри індуктора

3.1. Маса сталевого магнітопроводу індуктора

$$
G_{Feu} = \gamma_{Fe} \cdot \sum S_{Feu_i} \cdot L_{Feu_i} \,, \tag{1.11}
$$

де *Feu<sup>i</sup> S* – площа перерізу набору сталі на і-й ділянці;  $\gamma_{Fe}$  =7,65 $\cdot 10^{3}$  кг/м<sup>3</sup> – густина сталі;

3.2. Потужність індуктора

$$
P_u = U_u \cdot I_u \quad \text{Br} \tag{1.12}
$$

4. Розрахунок системи створення зовнішнього магнітного поля в робочій зоні.

4.1. ЕРС на виток при номінальній напрузі живлення  $U_e$ =380 В

$$
E_0 = \frac{U_e}{K_u \cdot W_e} \quad \text{B} \tag{1.13}
$$

4.2. Потужність електромагніту

$$
P_e = U_e \cdot I_e \text{ KBT}
$$
 (1.14)

5. Тепловий розрахунок.

Втрати тепла в установці виникають за рахунок теплопровідності і теплової конвекції. Теплові втрати визначаються за формулою:

$$
Q = k \cdot S(T_{\rm M} - T_{\rm e}) = q \cdot S \text{ , }\kappa \text{Br}
$$
 (1.15)

де  $S$  – площа поверхні, через яку відбувається теплопередача, м<sup>2</sup>;

*Tм* – температура металу;

*Тв* – температура охолоджувача;

 $k$  – коефіцієнт теплопередачі, Вт/(м<sup>2</sup>·град);

*q* – густина теплового потоку.

Коефіцієнт теплопередачі *k* розраховується за формулою:

$$
k = \frac{1}{\frac{1}{\alpha_{\epsilon}} + \sum_{i=1}^{n} \frac{\Delta_i}{\lambda_i} + \frac{1}{\alpha_{\epsilon n}}},
$$
\n(1.16)

де  $\alpha_{\scriptscriptstyle \rm g}$  — коефіцієнт тепловіддачі від нагрітої стінки в повітря, Вт/(м<sup>2</sup>·град);

<sup>α</sup>*вн* – коефіцієнт тепловіддачі від металу до внутрішньої стінки,  $Br/(M^2\text{-}rpa\mu);$ 

λ*i* – коефіцієнт теплопровідності і-го шару футеровки, Вт/(м·град);

 $\Delta_i$  – товщина i-го шару футеровки, м.

За результатами розрахунків оформити звіт. Обов'язкова наявність висновку.

#### **Запитання для самоконтролю**

1. Для яких ливарних сплавів доцільно для обробки і рафінування застосовувати магнітодинамічну установку?

2. Завдяки чому в рідкому металі виникає електромагнітна сила в установці

МДН-6А?

3. Назвіть основні можливі проблемні питання, які можуть виникнути при експлуатації установки МДН-6А.

4. Завдяки чому при застосуванні магнітодинамічних технологій і устаткування досягається висока ефективність рафінування ливарних сплавів?

5. В чому полягає конструктивна відмінність між індукційною канальною піччю і магнітодинамічним міксером-дозатором?

6. Дайте порівняльну характеристику матеріалів футеровки каналу магнітодинамічної установки в залежності від роду сплаву, що обробляється в ній.

### **Практична робота №2**

### **ПРОГРЕСИВНЕ ОБЛАДНАННЯ ЛИВАРНОГО ВИРОБНИЦТВА.**

### *«Лиття під керованим електромагнітним тиском з застосуванням нетверднучої розосередженої ливниково-живильної системи (розливлемт-процес)»*

**Мета роботи** – вивчити технологію і обладнання лиття під низьким електромагнітним тиском з застосуванням нетверднучої розосередженої ливниково-живильної системи (РОЗЛИВ-ЛЕМТ-процес); набути навички розрахунку показників техпроцесу.

### **Загальні відомості**

Установка "РОЗЛИВ-ЛЕМТ-процес" [2] призначена для регульованої подачі алюмінієвих сплавів під низьким електромагнітним тиском, в тому числі, що мають низьку рідкоплинність, по розосередженим живильникам в ливарну форму і витримки металу в процесі кристалізації під надлишковим тиском і додатковими вібраційними впливами (рис. 2.1)).

Пристрій також забезпечує гомогенізацію хімічного складу сплаву і рівномірність температури по об'єму рідкометалевого сплаву (наприклад, для сплавів Al-Zn, схильних до розслоєння в рідкому стані) за рахунок вимушеної конвекції при індукційному нагріві і електромагнітному перемішуванні.

Технологія "РОЗЛИВ-ЛЕМТ" процесу застосовується при виробництві фасонних виливок із кольорових сплавів широкої номенклатури, що мають геометрію типу "кільце", "рамка", "стакан", таких, наприклад, як вироби автотехніки (сепаратори підшипників, широка гама корпусних деталей в тому числі крупногабаритні по довжині і ширині), а також товарів народного споживання (сковороди, кришки і т.п.), рис. 2.2. і рис. 2.3.

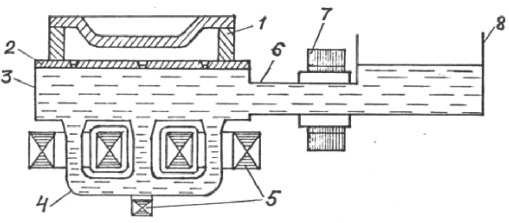

1 – кокіль; 2 – ливникова плита; 3 – заливочна камера; 4 – індукційний канал міксера; 5 – електромагнітні системи заливочної камери; 6 – горизонтальний індукційний канал; 7 – електромагнітні системи насосу; 8 – металоприймач, з'єднаний з електромагнітним насосом

Рис. 2.1. Схема процесу "РОЗЛИВ-ЛЕМТ"

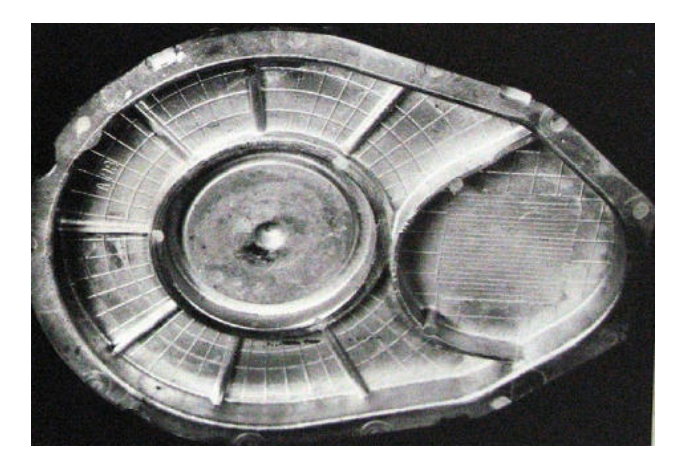

Рис. 2.2. – Типовий виливок; "РОЗЛИВ-ЛЕМТ-процес"

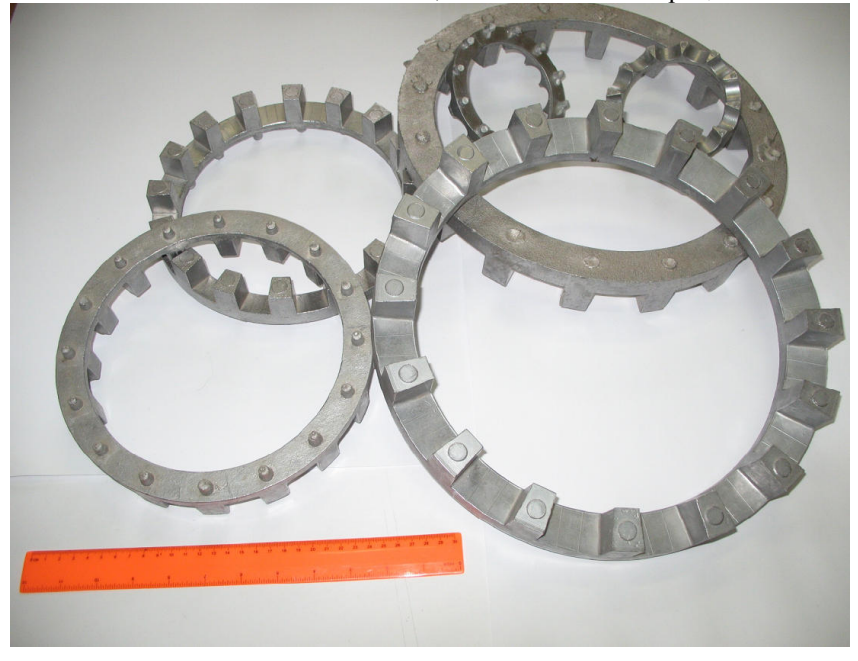

Рис. 2.3. – Виливок, одержаний з застосуванням нетверднучої розосередженої ливниково-живильної системи під низьким електромагнітним тиском

Установка "РОЗЛИВ-ЛЕМТ" (рис. 2.4) складається із двох розміщених поряд і з'єднаних між собою камер, в яких технологічна температура металу підтримується індукційними струмами, а

електровихрові течії визивають вимушену конвекцію, що забезпечує рівномірність температури і хімічного складу алюмінієвого сплаву.

Одна із камер є розподільчою (заливочною), а друга виконує функцію металоприймача.

Ливарна форма встановлюється на заливочну камеру з ливниковими каналами, що представляють нетверднучу ливниковоживильну систему. Електромагнітний насос подає метал із металоприймача в заливочну камеру, а із неї в ливарну форму.

Тиск, створюваний електромагнітним насосом, змінюється у часі по заданому закону, виконання якого дозволяє заповнити форму без фонтанування, захвату повітря і з мінімальним гідравлічним ударом.

Після заповнення форми і утворення твердої кірки на поверхні виливки дається тиск підпресування, який підтримується до повного затвердіння виливків.

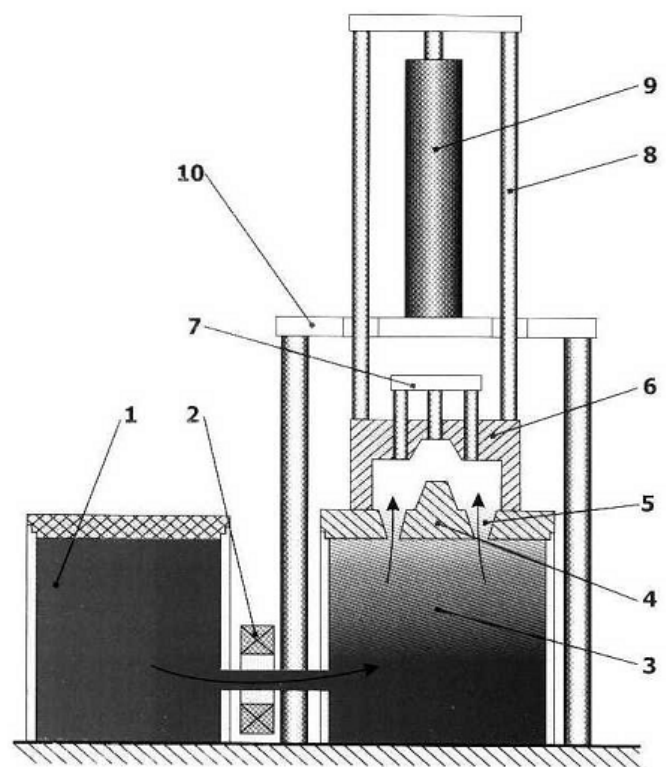

1 – металоприймач; 2 – електромагнітні системи; 3 – заливочна камера; 4 – ливникова плита;5 – ливниково-живильні канали;6 – верхня частина форми; 7 – штовхачі; 8 – тяги; 9 – гідроциліндри; 10 – станина

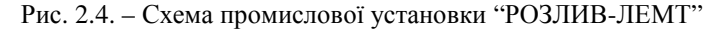

### **Технічна характеристика установки "РОЗЛИВ-ЛЕМТ"**

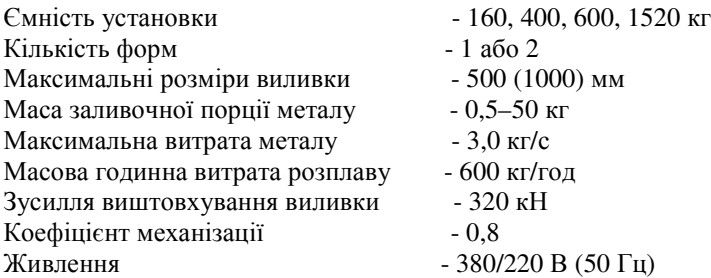

Для виливків з максимальними габаритами 100×100 мм можливий спрощений варіант процесу "РОЗЛИВ-ЛЕМТ", в якому відсутня друга камера (металоприймач).

Установка "РОЗЛИВ-ЛЕМТ" впроваджена на багатьох сучасних підприємствах, і не має принципових обмежень для збільшення габаритів виливків до 1000×1000×500 мм.

Новітню технологію можна успішно застосовувати для отримання виливків типу "кришка", "головка блока циліндрів", "блок циліндрів".

Розглядалися перспективи лиття шпангоута ракети діаметром 600 мм і висотою 200 мм, а також касети авіаційної пушки. Номенклатура виливків, які економічно доцільно отримувати новим способом, може бути розширена.

Переваги технології "РОЗЛИВ-ЛЕМТ" з використанням розосередженої ливниково-живильної системи обумовлені мінімальною відстанню течії розплаву в порожнині форми і створенням умов, при яких у виливку відсутні зони з дефіцитом живлення виливки, що твердне, оскільки ливникова плита знаходиться в постійному контакті з рідким металом, як наслідок забезпечується високий коефіцієнт використання рідкого металу, який складає 90-98 %, зниження браку по газо- усадковим дефектам і неметалевим домішкам в 3-5 раз, зменшення об'ємів обрубних операцій в 2-3 рази і економія електроенергії в розрахунку на одиницю продукції на 20-50 %.

### **Порядок виконання роботи**

Згідно з варіантом завдання, виконати розрахунок в такій послідовності:

1 . Кількість теплоти *Q* , що виділяється в розплаві при електромагнітному впливі розраховується за законом Джоуля-Ленца:

$$
Q = I^2 \cdot R \cdot \tau, \text{Lnc} \tag{2.1}
$$

де *I* – сила електричного струму, А; *R* – опір, Ом; τ – час, с.

2. Час заливки кокілю  $\tau_{\text{max}}$  розраховується за формулою:

$$
\tau_{\rm}_{3a} = A \cdot \delta^n \cdot M^m, c \tag{2.2}
$$

де *A* – коефіцієнт типу ливникової системи;

 $\delta$  – товщина стінки виливки, м;

*M* – маса виливки, кг; *n*=1/3 і *m*=1/3 – коефіцієнти.

3. Витрата при заповненні форми рідким металом *W<sup>р</sup>* розраховується за формулою:

$$
W_p = \varphi \cdot \frac{\Delta p}{\tau_{\text{sat}}}, \ \kappa z/c \tag{2.3}
$$

де  $\varphi$  – коефіцієнт, що враховує гідравлічний опір системи;

∆*p* – тиск, створюваний електромагнітною силою; при литті кольорових сплавів становить 0,05–0,20 МПа.

4. Загальна площа ливників на один виливок ∑*F* розраховується за формулою:

$$
\sum F = \frac{W_p}{1.5 \cdot \rho}, \quad M^2 \tag{2.4}
$$

де 1,5 – середнє (дослідне) значення швидкості заповнення кокілю, м/с;  $\rho$  – густина розплаву, кг/м<sup>3</sup>.

5. Діаметр ливника розраховується за формулою:

$$
d_{\scriptscriptstyle A} = \sqrt{\frac{4 \cdot \sum F}{3.14 \cdot k}}, \quad M \tag{2.5}
$$

де *k* – прийнята кількість ливників на один виливок, шт.

За результатами розрахунків оформити звіт. Обов'язкова наявність висновку.

#### **Запитання для самоконтролю**

1. Для якого типу виливків доцільно застосовувати "РОЗЛИВ-ЛЕМТ-процес"?

2. Для яких ливарних сплавів доцільно застосовувати "РОЗЛИВ-ЛЕМТ-процес"?

3. Які є основні переваги "РОЗЛИВ-ЛЕМТ" процесу в порівнянні з технологією лиття під низьким тиском, що створюється газовою сумішшю?

4. Яким чином створюється електромагнітна сила, яка використовується для спрямування рідкого металу в живильні канали проміжної плити між ванною з розплавом і кокілем?

5. Від яких факторів залежить ефективність "РОЗЛИВ-ЛЕМТ" процесу?

## **Практична робота №3**

# **ПРОГРЕСИВНІ ТЕХНОЛОГІЧНІ ПРОЦЕСИ МЕХАНІЧНОЇ ОБРОБКИ**

#### *«Оціночні показники технологічного процессу»*

### **Мета роботи:**

Вивчити технологічний процес заданого виробу. Визначити тип технологічного процесу, розрахувати оціночні показники технологічного процесу.

### **Короткі відомості**

Оціночні показники технологічного процесу поділяються на абсолютні (прямі) і відносні .

Абсолютні показники:

- 1) Точність розмірів
- 2) Точність геометрії поверхонь
- 3) Точність розміщення поверхонь
- 4) Шорсткість поверхонь
- 5) Продуктивність отримання розмірів, геометрії поверхонь

і т.д.

Відносні показники – створюються з метою порівняння діючого технологічного процесу з нормативним технологічним процесом. При цьому необхідно ввести коефіцієнти, які могли б охопити технологічний процес з усіх сторін і виявити всі нераціональні елементи.

Показник надійності, як правило, його пов'язують з поняттям технічних об'єктів. Технологічні процеси не являють собою технічних, об'єктів, але якщо визначити в реальноіснуючих технологічних процесах таку властивість як надійність, то треба знайти методи її оцінки.

Для технічних об'єктів так і для технологічних процесів під надійністю визначають збереження початкових показників в період визначеного часу. Використання теорії надійності при розробці технологічного процесу дозволяє перейти від випадкових пошуків до проектування заздалегідь надійних технологічних процесі і забезпечення надійності на етапах освоєння і експлуатації.

Технологічний процес складається з багатьох елементів, які безпосередньо впливають на його надійність.

Частина технологічного процесу (операція) має слідкуючі впливові елементи:

-верстат;

- різальний інструмент;

- пристосування;
- мастильно-охолоджуюча рідина;
- вимірювальний інструмент;
- режими різання;

- деталь (припуск, твердість, геометрична форма).

Кожний із цих елементів має свій окремий вплив на показник надійності технологічного процесу або операції. При цьому визначення часу, в період якого необхідно забезпечити показник надійності, треба брати по найбільш вразливому елементу, який існує в системі, що розглядається.

#### **Порядок виконання**

У відповідності до завдання виконати аналіз оціночних показників технологічного процесу за наступними показниками.

Визначення коефіцієнту точності операції – передбачає оцінку точності з точки зору забезпечення стабільності технологічного процесу, крім того з точки зору раціональності використання інструментів.

$$
K_T = \frac{T_{\text{max}}}{T_{\text{noncomp}}},\tag{3.1}
$$

де *Ттехн* – технологічне поле допуску на кінцевої операції; *Тконстр* – конструкторське поле допуску (поле допуску згідно креслення).

Для визначення *К<sup>Т</sup>* в середині технологічного процесу застосовується формула:

$$
K_{Ti} = \frac{T_{i+1}^{mexu}}{T_i^{mexu}}\,,\tag{3.2}
$$

де  $T_{i+1}^{max}$  - поле допуску на послідуючій операції;

*техн Ті*+<sup>1</sup> - поле допуску на розглядає мій операції.

Коефіцієнт *К<sup>Т</sup>* повинен коливатись в межах 0,9÷1. При перевищенні 1 – технологічний процес не забезпечує точності обробки, а при заниженні менш ніж 0,9 – має місце нераціональне використання обладнання.

Коефіцієнт використання обладнання по потужності – передбачає використання верстатів в межах оптимальних затрат енергоносіїв.

$$
K_N = \frac{\sum N_i^{d\text{aarm}} \cdot t_{oi}}{N^{sepcm} \cdot t^{n\text{op.}} \cdot l},
$$
\n(3.3)

де *факт N<sup>i</sup>* - фактична потужність на обробці кожного елемента деталі; *N верст* – активна потужність верстата; *t норм* – нормативний час обробки 1 мм матеріалу; *l* – довжина обробки конкретної деталі або її елемента; *tоі* – основний час обробки деталі або її елемента.

Коефіцієнт завантаження *K<sup>N</sup>* коливається в межах 0,9÷1. При зниженні менш ніж 0,9 має місце недовантаження верстата по потужності,

що збільшує затрати на енергоносії. Перевищення 1 – недоцільне з точки зору перевищення навантаження на верстат.

Коефіцієнт використання інструментів – передбачає визначення відповідності використовуємих інструментів вимогам даної конкретної операції. Він визначається за формулою:

$$
K_i = \frac{3_i^{nopn} \cdot l}{3_i^{d\text{max}}},\tag{4}
$$

де *З<sub>і</sub>*<sup>норм</sup> - затрати на інструмент для даної операції на обробку 1 мм деталі розраховані по середньостатистичним даним;

*l* – довжина обробки;

 $3_i^{\phi_{\mathit{dK}m}}$  - фактичні затрати на інструмент.

Коефіцієнт К<sup>і</sup> не повинен перевищувати 1. В разі перевищення можливий факт нераціонального використання інструменту:

завищений припуск на обробку;

- точність обробки нижче ніж точність інструмента, який використовується;

завищена твердість деталі на даному переході технологічного процесу;

завищені режими різання на даному переході технологічного процесу.

Визначення похибок елементів операції та впливу на технологічний процес:

Верстат – систематичні постійні похибки.

Різальний інструмент – систематичні перемінні (спрацювання), постійні похибки;

Пристосування – систематичні постійні похибки;

Мастильно-охолоджуюча рідина – випадкові;

Вимірювальний інструмент – систематичні постійні похибки;

Режими різання – систематичні перемінні (при відсутності адаптивних систем керування ними);

Деталь – систематичні перемінні (припуск) і випадкові (твердість, припуск, точних базових поверхонь).

### **Контрольні питання**

1. Які категорії діляться оціночні показники ?

2. До якого показника відноситься точність розміщення поверхонь

3. Відносні показники технологічного процесу?

4. Надійність технологічного процесу?<br>5. Які види похибок та їх впл

5. Які види похибок та їх вплив на надійність технологічного процесу?

### **Практична робота №4**

# **ПРОГРЕСИВНІ ВЕРСТАТНІ СИСТЕМИ ДЛЯ ВІДТВОРЕННЯ ГНУЧКОЇ ТЕХНОЛОГІЇ ПРИ ОБРОБЦІ ДЕТАЛЕЙ З ВИСОКОЮ ТОЧНІСТЮ ТА ПРОДУКТИВНІСТЮ**

### **Мета роботи:**

Виконати розрахунок металорізального інструменту на прикладі прецизійних черв'ячних фрез та призначити режими різання у відповідності до умов обробки.

### **Короткі відомості**

Розрахунок прецизійних черв'ячних фрез полягає головним чином в визначенні певних розмірів профілю фрези в осьовому перерізі, якщо фреза архімедова, або в нормальному перерізі, якщо фреза конволютна. При нульовому передньому куті, зазвичай в даних перерізах знаходиться і передня поверхня фрези. Крім визначення розміру профіля в розрахунок черв'ячних фрез входить визначення кутів підйому витків фрези та нахилу гвинтових канавок (якщо вони вінтові), а також кута встановлення фрези на зубофрезерному верстаті. Зовнішній діаметр, тип основного черв'яка, кількість заходів, діаметр посадкового отвору є конструктивним елементом, тому їх визначають по нормалі і стандартам або задають з врахуванням х паспортних даних верстата і досвіду експлуатації.

З збільшенням зовнішнього діаметру фрези зменшують обмеження відхилення профілю фрези, тим самим одночасно дещо знижується продуктивність фрезерування внаслідок збільшення довжини врізання фрези. З врахуванням обумовлених причин для чистових черв'ячних фрез зовнішній діаметр більший, ніж чорнових фрез, а в прецизійних фрез, більший чим в чистових.

При виборі направлення витків фрези бажано дотримуватися наступних правил: для прямозубих коліс направлення витків праве, для косозубих коліс повинно співпадати нахилом зуба колеса.

Визначення профілю черв'ячної фрези в незалежності від її типу і призначення ведеться в площині нормального перерізі до витків фрези (рис.1). При цьому розміри профілю визначаються таким, чином якщо вимагалося знайти розміри прямо бічної рейки, котра знаходиться в правильному беззазорному з'єднанні з зуб'ями колеса, що нарізується.

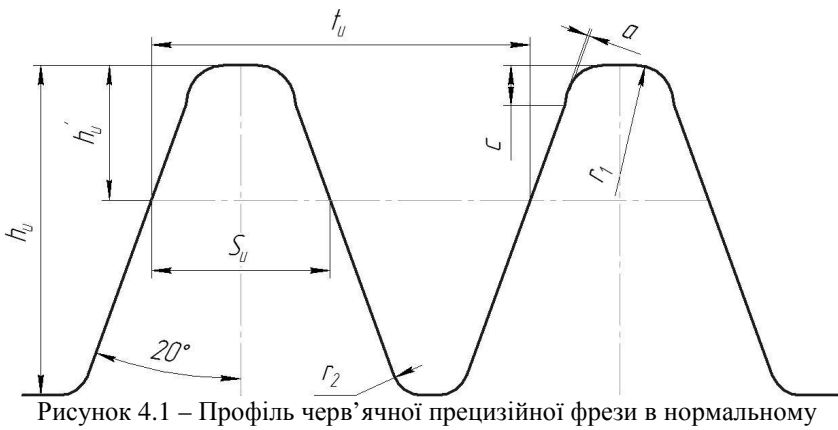

перерізі

### **Порядок виконання**

У відповідності до завдання (табл.2 та табл.3) виконати розрахунок профілю черв'ячної прецизійної фрези у відповідності до таблиці 1 та побудувати його у відповідності до рис.1 .

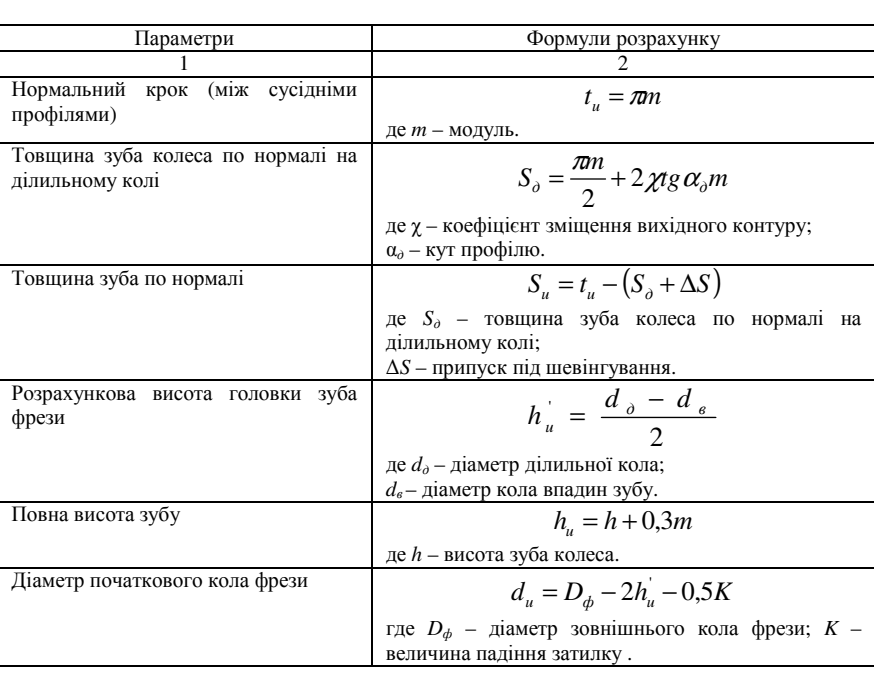

**Таблиця 1. Розрахунок профілю черв'ячної прецизійної фрези** 

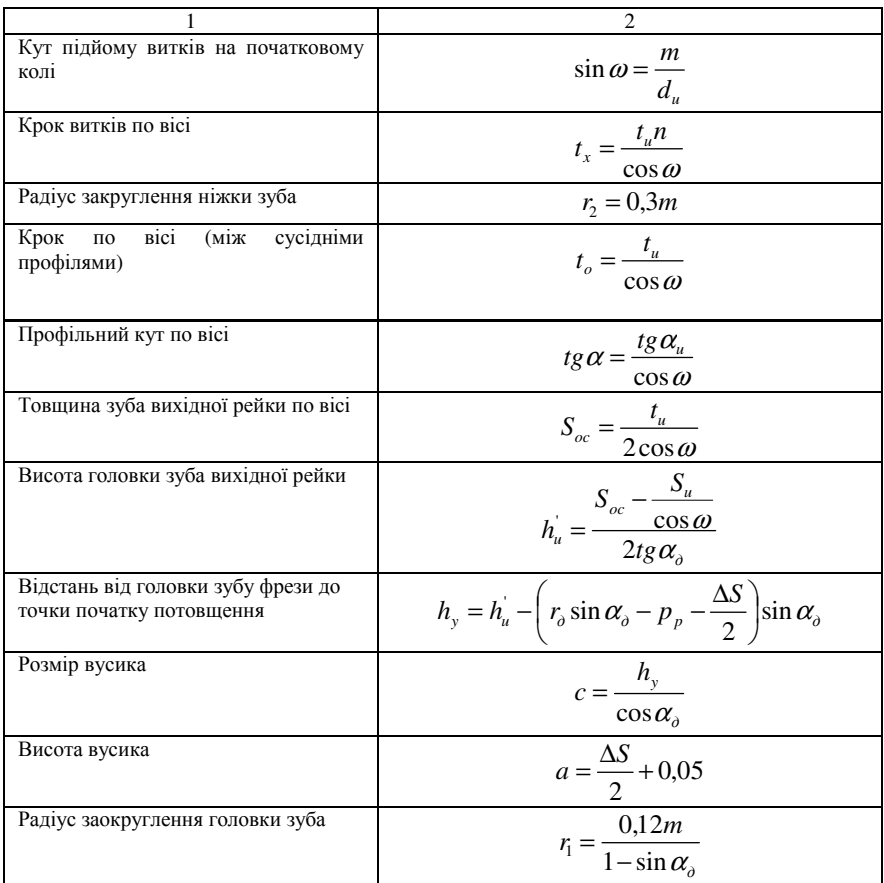

# **Таблиця 2. Вихідні дані черв'ячної прецизійної фрези**

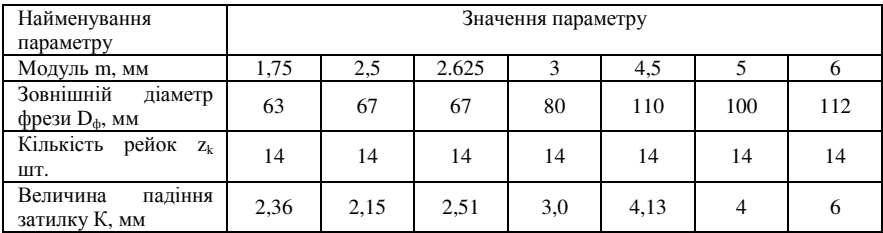

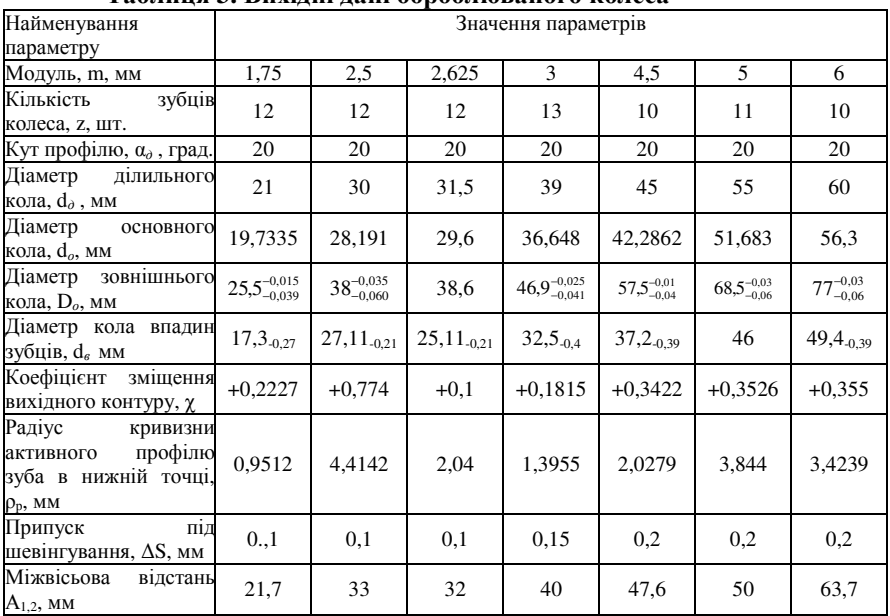

# **Таблиця 3. Вихідні дані оброблюваного колеса**

### **Контрольні питання**

1. Які бувають види черв'ячних фрез?

2. Коли відбувається розрахунок фрези в нормальному перерізі?

3. Від чого залежить вибір зовнішнього діаметру фрези?

4. Відмінності між чистовими та прецизійними черв'ячним фрезами?

5. Яких правил, треба дотримуватися при виборі направлення фрези?

### **Практична робота №5**

### **РОЗРОБКА ТЕХПРОЦЕСУ ЕЛЕКТРОВИСАДЖУВАННЯ**

1. Вихідні дані

У відповідності із кресленням готового виробу за даними /2, с.442/ розробляють ескіз деталі після електровисаджування /ЕВ/ та здійснюють попередній вибір технологічних переходів ЕВ. Тут же наводять результати конструктивно-технологічного аналізу виробу тз обґрунтуванням змін у його конфігурації.

2. Загальна послідовність розробки технології ЕВ:

- встановлюють /у відповідності із рекомендаціями /2, с.441-445// найбільш сприятливу схему ЕВ;
- розраховують габаритні розміри вихідної заготовки /2, с.448-449/;
- обчислюють необхідні силові та динамічні параметри процесу ЕВ: швидкість деформування, зусилля ЕВ, швидкість руху затискних та упорних контактів /2, с.449-450/;
- визначають необхідні значення сили струму та напругу, що підводитимуться до контактів /2, с.450/.

3. За рекомендаціями /2, с.444-448/ проводять розрахунки габаритних розмірів упорного та затискного контактів, здійснюють компонування робочих деталей вузлів інструменту для ЕВ. Визначаються із матеріалом робочих частин.

Приклад розрахунку технологічного процесу ЕВ вміщено в /2, с.450-452/.

4. На підставі проведених розрахунків вибирають типорозмір обладнання для ЕВ /2, с.443; 3, с.310/. Розрахунки виконуються у послідовності та об'ємі, наведеними в /2/, с. 448-452. Додатковий довідковий матеріал див. таблицю /5.1/:

| Деформований метал | $\alpha$ x $10^6$ | $\rho_0$    | $\beta$ x $10^{-3}$ | $\gamma_0$               |
|--------------------|-------------------|-------------|---------------------|--------------------------|
|                    | $c^{-1}$          | $OM·MM^2/M$ | $c^{-1}$            | $\Gamma$ / $\text{CM}^3$ |
| Сталь нелегована   | 14-15             | $1,2-1,45$  | 0,17                | 7,85                     |
| Сталь легована     | $15 - 15,5$       | $1,1-1,3$   | 0,16                | $7,4-7,6$                |
| Дюралюміній        | $25 - 28$         | $0,06-0,08$ | 0,23                | $2,76-2,8$               |
| Алюмінієві сплави  | 21,6-22           | $0,05-0,06$ | 0,22                | 2,72-2,75                |
| Алюміній           | 25,6              | 0,04        | 0,28                | 2,71                     |
| Титанові сплави    | $8-10$            | $1,4-1,9$   | 0,104               | 4,4-4,6                  |

Таблиця 5.1. Додатковий довідковий матеріал

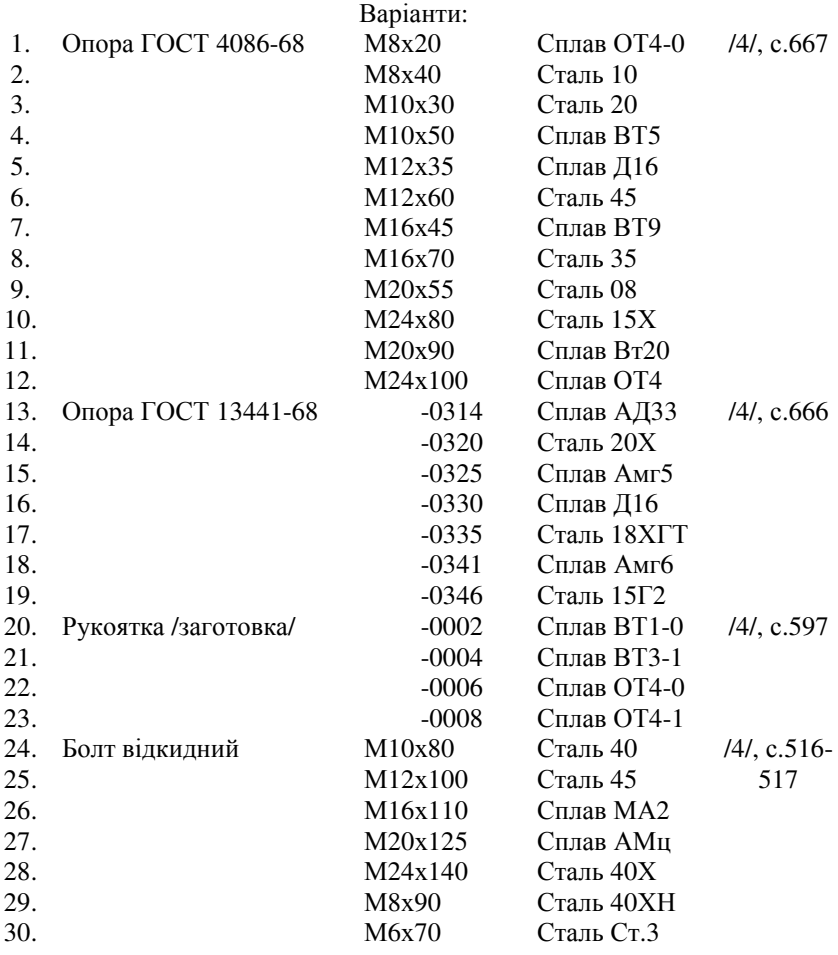

Література:

- 1. Н.И.Кошкин, М.Г.Ширкевич. Справочник по элементарной физике. М., Наука, 1980. - 208с.
- 2. Ковка и штамповка: Справочник под ред. Е.И.Семенова. Т.2. Горячая объемная штамповка. М., Машиностроение, 1986. - 592с.
- 3. Ковка и штамповка: Справочник под ред. Е.И.Семенова. T.I. Материалы и нагрев. Оборудование. Ковка. М., Машиностроение, I985. - 568с.

4. А.И.Анурьев. Справочник конструктора-машиностроителя. Изд. 5-е.

Т.1, М., Машиностроение, 1980.

#### **Практична робота №6**

### **ВИСОКОЕНЕРГЕТИЧНІ МЕТОДИ ШТАМПУВАННЯ**

**Мета роботи** – ознайомитись з методикою виконання розрахунків високоенергетичними методами штампування.

### *ЕЛЕКТРОГІДРАВЛІЧНЕ ШТАМПУВАННЯ (ЕГДШ)*

#### **Порядок виконання**

1. Спочатку проводять аналіз технологічності виробу [1, с. 134-138]. Технологічність виробу визначається наявністю пазів, щілин тощо, які унеможливлюють герметизацію робочої камери, значна товщина заготовки також перешкоджає проведенню ЕГДШ.

2. Визначаються із середовищем, в якому проходитиме ЕГДШ. Розраховують константу процесу:

$$
k_p = \frac{V_{ys}^4 \cdot \rho_c}{0.24},\tag{6.1}
$$

де *Vув* =10<sup>4</sup>м/с – швидкість фронту ударної хвилі;

 $\rho_{c}$  - густина робочого середовища.

Мінімальне значення константи процесу:

$$
k_p = \sqrt[4]{k_{p \min} / \rho_c} > V_{\text{36}} , \qquad (6.2)
$$

де *Vзв* - швидкість звуку в робочому середовищі.

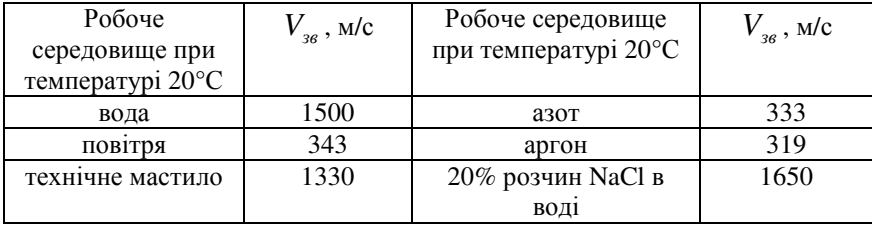

3. По габаритам деталі за допомогою графіка VII.19 [1, с. 119] визначають напругу на конденсаторах *V<sup>c</sup>* (*Vc*>30кВ, інакше процес проходитиме не стабільно).

4. Припускають, що початкове напруження батареї дорівнює значенню напруги пробивання *Vc*= *Vпр*. Тоді індуктивність контуру знаходять за формулою:

$$
L_{\text{ex}} = \frac{0.15V_{np}}{k_{p\text{min}}}.
$$
\n(6.3)

5. Враховуючи, що тривалість розряду τ < 0,1 мкс, розраховують ємність конденсаторної батареї, яку узгоджують з даним графіка VII.19:

$$
C = \tau^2 / 2{,}56L_{\text{ex}}.
$$
 (6.4)

6. Визначають максимальний струм розряду:

$$
I_{\text{max}} = 0,5V_{np} \sqrt{C/L_{\text{exe}}} \tag{6.5}
$$

7. Визначають еквівалентний опір:

$$
R_{\text{ex}} \le 2\sqrt{L_{\text{ex}}/C} \ . \tag{6.6}
$$

8. Визначають потужність процесу:

$$
\rho = R_{\text{ex}} I_{\text{max}}^2 \,. \tag{6.7}
$$

9. Визначають початкову енергію:

$$
E = \frac{CU_{np}^2}{2}.
$$
\n
$$
(6.8)
$$

10. Перевіряють відповідність розрахованих параметрів процесу ЕГДШ нормативам, а саме:  $C = 400...3000 \text{ mK}\Phi$ ,  $V_c = 30...100 \text{ kB}$ , *І*max = 5…500 кА. При позитивному результаті вибирають обладнання для ЕГДШ [2, с. 54-55].

11. Визначають тиск на фронті ударної хвилі:

$$
P_{\phi} = 0.5\sqrt{\rho_c k_p} - 3 \cdot 10^9 = 0.2 V_{np} \sqrt{\frac{\rho_c}{L_{\text{ex}} I} - 3 \cdot 10^9}.
$$
 (6.9)

12. Визначають густину поверхневих сил, що викликають деформацію:

$$
f_n = P_{\phi} + 0.5 \rho_{\phi} V_{\phi} \ge \sigma_m. \tag{6.10}
$$

 $\Pi$ рактично  $V_{\phi} = V_{\beta\theta}$ , *ув ф увс*  $\frac{1}{\phi}$   $\frac{V}{V_{ve}}$   $-V$ *V* −  $\rho_{\phi} = \frac{\rho_c V_{\text{ye}}}{V}$  — густина робочого середовища на

фронті поширення хвилі.

13. Визначають зусилля процесу:

$$
P = f_n F \tag{6.11}
$$

де *F* – площа поверхні заготовки.

14. Визначають довжину дротинки:

$$
l_{op} = 1,14 \cdot 10^{-6} V_c \sqrt[4]{L_{\text{exg}} \cdot C} \ . \tag{6.12}
$$

15. Визначають діаметр дротинки:

$$
d_{op} = 2,1 \cdot 10^{-3} \sqrt[4]{\frac{V_c \cdot \sqrt{C^5}}{2\sqrt{L_{\text{exc}}}\cdot \gamma_{op} \cdot \rho_{op} \cdot q_{op}}},
$$
(6.13)

де  $\gamma_{\rho}$ ,  $\rho_{\rho}$ ,  $q_{\rho}$  - відповідно питомі електропровідність, густина і теплота випаровування матеріалу дротинки.

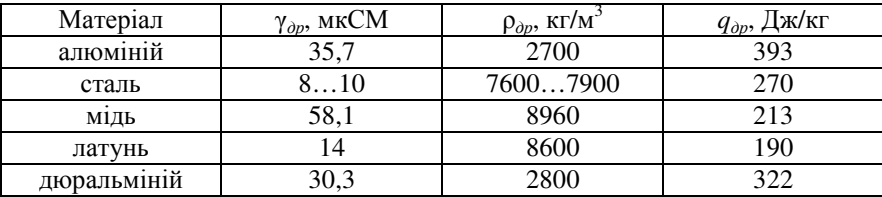

16. Можливість формозміни перевіряють за залежністю:

$$
\frac{h}{d\varepsilon} < 1,\tag{6.14}
$$

де *h, d* – висота і діаметр заготовки після ЕГДШ;

ε – деформація матеріалу.

Збільшення *Lекв* зменшує ефективність процесу, проте підвищує здатність матеріалу до ЕГДШ.

### *МАГНІТО-ІМПУЛЬСНЕ ФОРМОУТВОРЕННЯ (МІФ)*

#### **Порядок виконання**

1. Спочатку проводять аналіз технологічності виробу. При розробці технології МІФ необхідно запроектувати такі параметри процесу, щоб значення щільності магнітної енергії перевищувало  $\sigma_{\rm r}$ :

$$
f_e = \frac{\mu_0 \left( H_2^2 - H_1^2 \right)}{2} > \sigma_{\rm T} \,, \tag{6.15}
$$

де  $\mu_0$ =4 $\pi$ ·10<sup>-7</sup> Гн/м – магнітна сила (для повітря);  $H_{1(2)}=B_{1(2)}/\mu_0$  – напруга магнітного поля.

2. Зусилля, що розвивається під час МІФ:

індукційним способом:

$$
P = f_e F \tag{6.16}
$$

де *F* – площа деформованої частини заготовки.

- електродинамічним способом:

$$
P = \frac{kI_1I_2l}{a},\tag{6.17}
$$

де *І*1, *І*2 – струм, що проходить по ланцюгу провідників;

*l* – довжина провідника;

*а* – відстань між провідниками;

 $k$  – коефіцієнт  $k = 9.10^6$  кН/А<sup>2</sup>, якщо середовище не повітря  $k = 0.25\pi\epsilon_0$ 

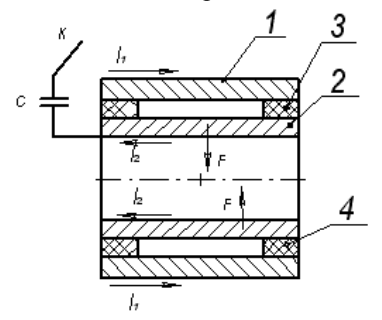

1 – котушка; 2 – заготовка; 3 – кільцева перемичка, що забезпечує електричний контакт; 4 – діелектрична кільцева вставка .

#### Рис 6.1. Схема електродинамічного способу МІФ

3. Вибирають і обчислюють характеристики процесу. Для частоти коливань *f* = 10 кГц тривалість МІФ τ менше 25мкс. *Lекв* приймають невеликим (близько 1 мкГн), тоді:

$$
I = 0,3\left(\frac{V_c \tau}{L_{\text{exe}}}\right). \tag{6.18}
$$

4. Опір деформованої частини заготовки:

$$
R = \frac{2 \cdot \pi \cdot r}{\gamma \cdot \delta \cdot l},\tag{6.19}
$$

де  $r = a/2$ ;

*γ* – питома електропровідність матеріалу заготовки;

 $\delta$  – товщина поверхневого шару заготовки, де проходить наведений струм  $\delta = 1/\sqrt{\pi^2 \cdot \gamma \cdot \mu \cdot f}$ , де  $\mu$  – магнітна проникність матеріалу заготовки ( для більшості металів *µ* = 1, для легованих сталей *µ* = 600, для електротехнічних *µ* = 4500, для низьковуглецевих *µ* = 7000, для високо вуглецевих  $\mu = 8000$ ).

5. Розраховують магнітний потік в заготовці:

$$
\Phi_2 = R \cdot I \cdot \tau \tag{6.20}
$$

6. Знаходять значення напруженості магнітного поля:

$$
H_2 = \frac{\Phi_2}{\mu_0 \cdot \pi \cdot r} \,. \tag{6.21}
$$

7. В кінці періоду деформування Н1→0, тому максимальна щільність магнітної енергії:

$$
f_{e\max} = \frac{\mu_0 H_2^2}{2},
$$
\n(6.22)

8. Якщо, попередньо (за даними [2, с.56-59]) обрано типорозмір установки для МІФ, то:

$$
f_{e\max} = \frac{0.12 \mu_0 (k \cdot N)^2 V^2 C}{L_{\text{erg}}},
$$
\n(6.23)

де *С* – ємність конденсаторної батареї;

*N* – кількість витків обмотки збудження;

 $k$  – магнітна стала процесу  $k = \frac{H_2}{N \cdot I}$  $k = \frac{H_2}{N \cdot I}.$ 

9. Умови нормального проведення процесу МІФ:

$$
\tau > \frac{0.25}{f};
$$
\n
$$
I \ge k \cdot N \sqrt{\frac{2\sigma_{\text{T}}}{\mu_0}};
$$
\n
$$
0.5V \sqrt{\frac{C}{L_{\text{exc}}}} >> k \cdot N \sqrt{\frac{2\sigma_{\text{T}}}{\mu_0}};
$$
\n
$$
\sqrt[4]{L_{\text{exc}}C} < h \sqrt{0.5 \cdot r \cdot \mu}
$$

У випадку не виконання однієї з наведених нерівностей, переглядають вибір обладнання для МІФ.

### **Варіанти завдань**

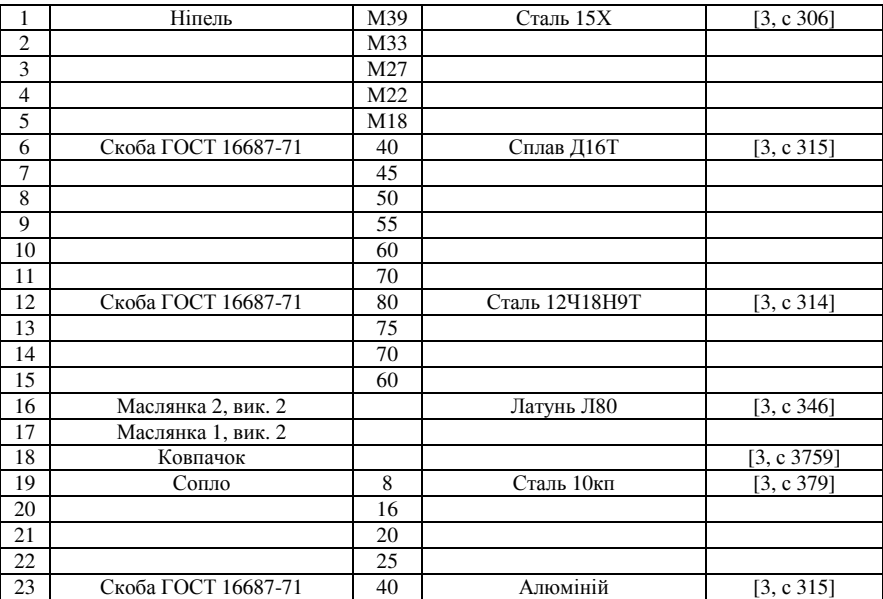

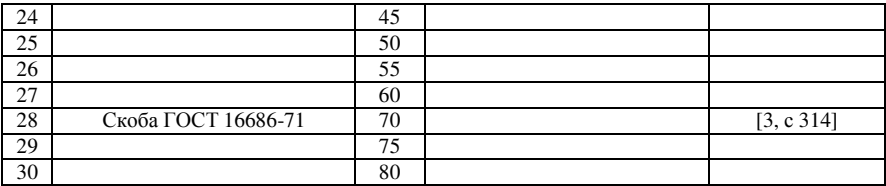

# **Література**

- 1. Б.А. Артемонов и др. Электрофизические и электрохимические методы обработки материалов. Том2. М. Высш. шк., 1983. – 206с.
- 2. Й.З. Мансуров, Й.М.Подрабинник. Спецыальные кузнечнопрессовые машины. Справочник . – М. Машиностроение, 1990. – 344с.
- 3. В.И. Анурьев. Справочник конструктора-машиностроителя. 5-е изд. Т.3 М., Машиностроение, 1980.

### **Практична робота №7**

# **ДОСЛІДЖЕННЯ ЕФЕКТИВНОСТІ РІЗНИХ СПОСОБІВ ЕЛЕКТРОРОЗРЯДНОЇ ОБРОБКИ СТРУМОПРОВІДНИХ МАТЕРІАЛІВ**

**Мета роботи** - ознайомитись із технологічним процесом електроерозійного відрізання (ЕЕВ) за допомогою іскрового/імпульсного та дугового розрядів; визначити вплив технологічних параметрів процесу на продуктивність і якість відрізання; провести порівнювальний аналіз ефективності ЕЕВ безперервним та імпульсним розрядами.

### **Інструмент, прилади, матеріали:**

Дослідження виконуються на верстатах 4720М та «Дуга-8Г». В якості заготовок використовуються штабки з тонколистової сталі. Заміри технологічних параметрів процесу ЕЕВ проводяться за допомогою вбудованих приладів вищезазначених верстатів, для визначення показників якості поверхні відокремлення застосовуються переносний мікроскоп на базі приладу ПМТ-3, а також штангенциркуль та мікрометр.

### **Стислі теоретичні відомості**

Згідно ГОСТ 25331 ЕЕВ є одним із видів ЕЕО. ЕЕВ використовується у сучасному машинобудуванні, а також в інструментальному виробництві (зокрема, при виготовленні штампів) як процес, що при певних умовах успішно конкурує з механічною обробкою різанням, а також із плазмовим і лазерним різанням. Це особливо проявляється під час обробки важкооброблюваних матеріалів (наприклад, твердих сплавів), виготовленні порожнин і отворів складної конфігурації тощо.

Принципово можливими є наступні три схеми реалізації ЕЕВ:

- 1. Переміщення електроду-інструменту (ЕІ) по напряму до заготовки із певною швидкістю при нерухомій заготовці. При цьому ЕЕВ проводять у ванні з робочою рідиною.
- 2.ЕІ обертається з певною швидкістю при одночасній його подачі до заготовки; в свою чергу, заготовка (в залежності від конструкції верстата) жорстко закріплюється на столі або обертається у напрямі, протилежному обертанню ЕІ. Робоча рідина подається через сопло або шляхом занурення ЕІ і заготовки у ванну.
- 3.Відокремлення матеріалу заготовки здійснюється дротинковим/стрічковим ЕІ, що переміщується із певною швидкістю, в той час, як заготовка рухається поступально. В цьому випадку операцію ЕЕВ виконують при попередньому зануренні заготовки у ванну з робочою рідиною. Ширина паза, що отримується в процесі ЕЕВ тут має значно менше значення

ніж у попередніх схемах; швидкість руху ЕІ зростає по мірі збільшення довжини різу.

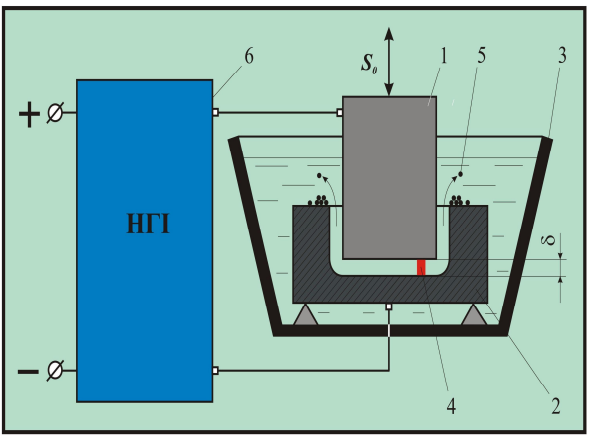

1 - електрод-інструмент: 2 - електрод-заготовка: 3 - ванна з робочою рідиною; 4 - електричний розряд (імпульс); 5 - продукти ерозії; 6 - незалежний генератор імпульсів

Рис. 7.1. Принципова схема електроіскрової/імпульсної обробки

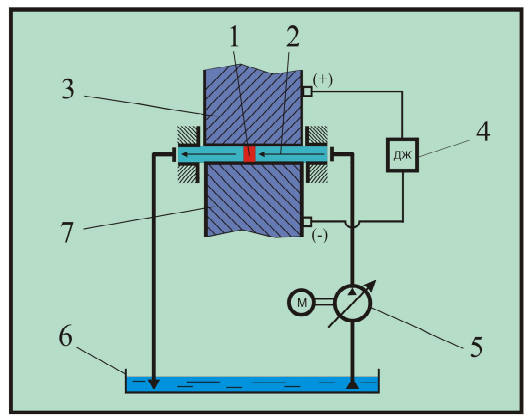

1 - електрична дуга; 2 - поперечний потік робочої рідини; 3 - електрод-інструмент; 4 - джерело живлення постійним струмом; 5 - насос робочої рідини; 6 - бак; 7 - електрод-заготовка

Рис. 7.2. Принципова схема розмірної обробки електричною дугою

ЕЕВ методом РОД (тобто, дуговим розрядом) виконують здебільшого за першою із вищеописаних схем. При цьому у напрямі,

перпендикулярному переміщенню ЕІ (див. рис. 7.2) через зону обробки безперервно прокачується з певним тиском робоча рідина.

Критерієм ефективності ЕЕВ є продуктивність процесу *Qmax*, мм 3 /хв. Стосовно ЕЕВ іскровим розрядом продуктивність зростає із збільшенням струму/енергії імпульсу. Продуктивність ЕЕВ дуговим розрядом збільшується при підвищенні сили струму І,А та із зменшенням динамічного тиску *Pd*, кПа прокачування робочої рідини. Для руйнування металу в зоні обробки необхідна значна концентрація теплової енергії. При ЕЕВ імпульсним розрядом високу продуктивність можна забезпечити внаслідок формування коротких у часі імпульсів струму значної величини (від десятих долей до декількох тисяч ампер). Тривалість імпульсу  $\tau_u$  знаходиться в межах  $10^{-1}...10^{-7}$  с. Умовно всі режими обробки іскровим/імпульсним розрядом класифікують на чорнові, чистові та доводочні (див. табл. 7.1).

Таблиця 7.1. Характеристики процесів обробки іскровим/імпульсним розрядом

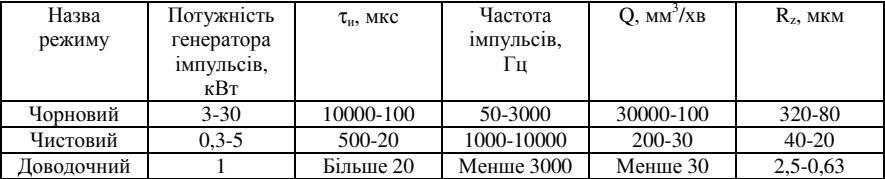

Як видно з таблиці, продуктивність ЕЕО імпульсним розрядом оцінюють переважно відношенням об'єму (маси) вилученого матеріалу заготовки до часу обробки.

При ЕЕВ дуговим розрядом висока продуктивність забезпечується за рахунок дуже значної щільності теплової потужності електричної дуги в зоні обробки, для чого площа перерізу розряду має бути мінімально можливою. З цією метою збільшують статичний тиск робочої рідини.

Технологічні характеристики ЕЕВ іскровим/імпульсним розрядом розраховують за залежностями:

- шорсткість поверхні

$$
R_z = \frac{\beta^2 k_1^3 \sqrt{W_u}}{3},\tag{7.1}
$$

де  $\beta$  = 1...2 – коефіцієнт перекриття лунок, які утворюються у місці дії імпульсу струму на поверхню заготовки;

*Wи* – енергія імпульсу, Дж (при обробці кольорових металів та сплавів на основі міді  $W_u = 10^{-4}$  Дж при  $\tau_u = 1...300$  мкс, при обробці сталей  $W_u = 10...$  $10^{-1}$  Дж при  $\tau_u = 150{\text -}200$  мкс);

 $k_1 = (6...8)10^3$  см/Дж<sup>0,333</sup> – коефіцієнт.

- фактична продуктивність процесу

$$
Q = k_3 f W_u \tag{7.2}
$$

де *f* – частота імпульсів, Гц;

$$
k_3 = \pi \rho k_1^3 k_2^2
$$
;  $k_2 = \frac{r_{\pi}}{h_{\pi}}$  ( $r_{\pi}$  – радиус лунки;  $h_{\pi}$  – глибина лунки;  $\rho$ , кг/M<sup>3</sup> –

густина матеріалу, що розрізається: для міді  $\rho$  = 8960 кг/м $^3$ , для латуні  $\rho$  = 8650 кг/м<sup>3</sup>, для сталі  $\rho$  = 7850 кг/м<sup>3</sup>).

- глибина зони термічного впливу

$$
h = 4\sqrt{\pi a \tau_u} - R_z \tag{7.3}
$$

де ρ λ  $a = \frac{\lambda_r}{c\rho}$  - температуропровідність матеріалу заготовки (  $\lambda_r$  –

теплопровідність оброблюваного матеріалу, Вт/м⋅К;

*с* – тепломісткість оброблюваного матеріалу, Дж/К. Для міді  $c = 383$  Дж/кг⋅К, для латуні  $c = 400$  Дж/кг⋅К, для сталі  $c = 460$  Дж/кг⋅К; для міді  $\lambda_{\rm r}$  = 394 Вт/м⋅К, для латуні  $\lambda_{\rm r}$  = 106 Вт/м⋅К, для сталі  $\lambda_{\rm r}$  = 52 Вт/м⋅К).

Аналогічні параметри ЕЕВ, що проводиться на верстаті «Дуга-8Г» розраховуються за емпіричними залежностями, які наводяться далі.

Фактична продуктивність процесу

$$
Q = 0.027I^{0.94}P^{-0.035}(mm^3 / x\epsilon)
$$
\n(7.4)

Шорсткість поверхні

$$
R_z = 5,32I^{0,367}P^{-0,355}(MKM)
$$
\n(7.5)

Глибина зони термічного впливу

$$
h = 30,761I^{0,338}P^{-0,571}(MKM)
$$
\n(7.6)

Значення сили струму *I* у зазначених формулах слід підставляти в амперах, а тиску робочої рідини *Р* – у кілопаскалях.

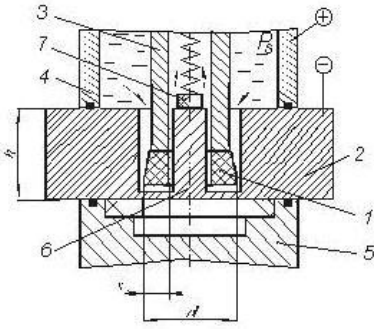

1 – ЕІ; 2 – заготовка; 3 – електродотримач; 4 – камера; 5 – електрод-опора; 6 – відхід; 7 – притискач

Рис. 7.3. Схема ЕЕВ методом РОД

### **Порядок виконання роботи.**

Робота проводиться у науково-дослідницькій лабораторії РОД кафедри обробки металів тиском.

- 1. Перед виконанням роботи необхідно пройти вступний інструктаж з техніки безпеки та розписатися у відповідному журналі. Під час експериментальних досліджень ретельно виконувати всі настанови працівників лабораторії.
- 2.Спостерігати за процесом ЕЕВ сталевої заготовки непрофільованим електродом на верстаті 4720М.
- 3. Записати покази приладів верстата та час обробки до таблиці результатів експериментів.
- 4. Повторити пп. 2-3 стосовно процесу ЕЕВ методом РОД на верстаті «Дуга-8Г».

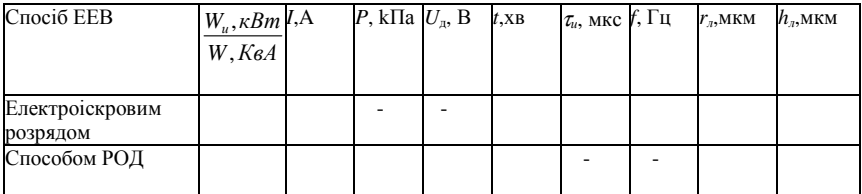

Таблиця 7.2. Результати експериментів

5. Провести розрахунки технологічних характеристик і параметрів якості поверхні відокремлення. Результати занести до таблиці

Таблиця 7.3. Результати експериментів

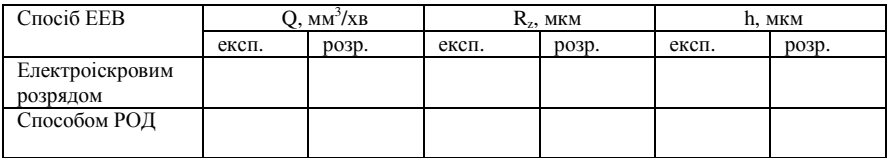

6. На підставі порівнювального аналізу даних вищенаведених таблиць зробити висновки щодо ефективності обох способів ЕЕВ.

### **Зміст звіту.**

- 1. Схеми проведення ЕЕВ іскровим розрядом та способом РОД.
- 2. Результати спостережень і розрахунків.
- 3. Аналіз результатів досліджень.

### **Практична робота №8**

### **ОБЛАДНАННЯ ТА ТЕХНОЛОГІЧНІ РЕЖИМИ ЛАЗЕРНОЇ**

**Мета роботи** - ознайомитися з основними технічними характеристиками лазерів різного типу; вивчити методику розрахунку технічних характеристик технологічних лазерів.

#### **Загальні відомості**

Технологічні лазери і їх основні характеристики

Більшість технологічних застосувань лазерів засноване на тепловій дії світла, до **технологічних лазерів** відносять лазери, які здатні нагріти об'єкт впливу до температур, при яких в оброблюваному матеріалі відбуваються ті чи інші фізичні процеси, наприклад, зміна фазового стану і структури, хімічні реакції, фізичні переходи - плавлення, випаровування і т. інше. До основних технічних параметрів сучасних технологічних лазерів відносяться наступні характеристики.

**– Довжина хвилі** генерованого випромінювання λ мкм. У лазерах сучасного рівня діапазон довжин хвиль становить від 10 нм до 1 мм, рис. 8.1

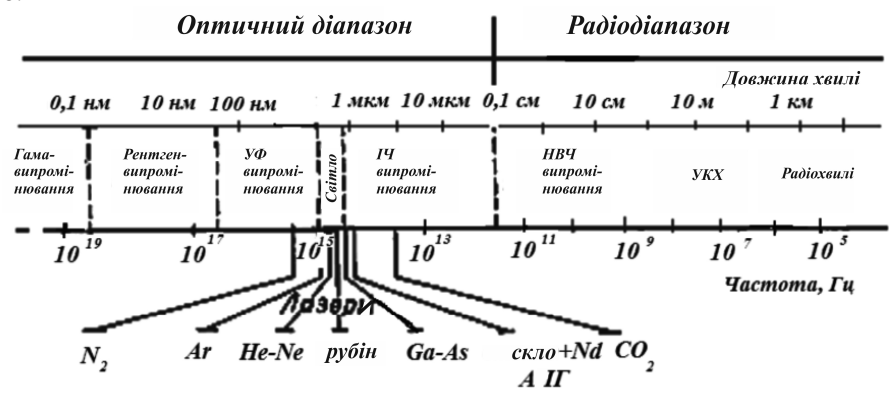

Рис. 8.1 - Електромагнітний спектр і діапазон довжин хвиль, в якому отримано лазерне випромінювання

Довжина хвилі технологічних лазерів повинна лежати в області найбільшої поглинаючої здатності матеріалу: для металів - у видимій, для скла - в інфрачервоній, для полімерів і пластмас - в ультрафіолетовій. Поглинаюча здатність залежить, в першу чергу, від оптичних характеристик матеріалу - коефіцієнта відбиття *R*, коефіцієнта поглинання *A*=1-*R*, показника поглинання α. Глибина проникнення випромінювання  $δ=1/α$ .

### **– Потужність випромінювання** *Р*, Вт

Середня потужність випромінювання сучасних лазерів *Рср* становить від декількох мілліватт до 106 Вт (1 МВт).

Цю величину можна розглядати як критерій технологічних лазерів, оскільки процеси лазерної обробки пов'язані з тепловим впливом випромінювання. З погляду теплофізичного підходу до лазерного впливу на матеріали до технологічних лазерам відносять лазери, які здатні нагріти поверхню до заданої температури.

Наприклад, у випадку розмірної обробки (нагрівання до температури випаровування) достатня потужність для більшості матеріалів як в безперервному режимі роботи лазера, так і в імпульсному  $P \approx 10^3 B \tau$ 

**– Щільність потужності випромінювання** безперервних і імпульсних лазерів q, Вт/м<sup>2</sup> - найбільш важливий параметр теплового впливу лазерного випромінювання.

Під щільністю потужності *q* розуміють потужність *Р*, поглинену одиницею площі плями фокусування *S*:

$$
q = P / S. \tag{8.1}
$$

Так як Р= E/τ, де E - енергія в імпульсі, τ - його тривалість, площа плями фокусування в загальному випадку *S*= π*d* 2 /4 (*d* - діаметр плями фокусування, залежно від технологічного завдання становить 0,001...0,2 мм), щільність потужності імпульсного випромінювання

$$
q_{\text{ion}} = E/\tau S = 4E/\pi d2\tau. \tag{8.2}
$$

Для безперервного випромінювання щільність потужності

$$
q_{\delta e \text{sm}} = Pcp/S. \tag{8.3}
$$

У сучасних лазерах *q* становить від  $10^{10}$  до  $10^{24}$  Вт/м<sup>2</sup>. Для порівняння - щільність потужності випромінювання на поверхні Сонця -  $10^{12}$  B<sub>T</sub>/ $\text{m}^2$ .

Для імпульсних лазерів - енергія імпульсу Е, Дж, становить 0,1 ... 1000 Дж;

– **Питома поверхнева енергія** W, Дж/м 2  *W=Рt/S,* (8.4)

де *t* - час дії випромінювання;

*Р* - потужність випромінювання в плямі фокусування;

*S* - площа плями фокусування.

**– Пікова потужність імпульсних лазерів** *Р<sup>п</sup>*, Вт – максимальна потужність в імпульсі, становить до  $10^{13}$  Вт,

$$
P_n = E/\tau. \tag{8.5}
$$

**– Частота проходження імпульсів** *f*, Гц, становить 0,1 ... 10<sup>3</sup> Гц: *f=1/Т,* (8.6)

де *Т* - період проходження імпульсів.

**– Тривалість впливу випромінювання** *t*, с - це тривалість  $\overline{N}$ імпульсу для імпульсних лазерів (10<sup>-2</sup>...10<sup>-18</sup>с) або час ефективного впливу для безперервних лазерів, яке визначається як

$$
t = d/V_{\text{cv}} \tag{8.7}
$$

де *d* - діаметр плями в фокусі;

*V<sup>c</sup><sup>к</sup>* - швидкість сканування випромінювання.

Тривалість впливу випромінювання визначає багато характеристики процесу обробки - порогову енергію процесів, глибину шару, що нагрівається, величину термомеханічних напруг, стабільність розміру опромінюваної зони і т. інше.

**–** Для обох типів лазерів (безперервного і імпульсного випромінювання) - **коефіцієнт корисної дії** ККД - відношення потужності лазерного випромінювання до потужності збудження, що підводиться до випромінювача; становить від десятих часток відсотка в твердотільних лазерах до десятків відсотків (50% і більше) в напівпровідникових і волоконних лазерах.

### – **Кутова розбіжність променя**

$$
\theta = 1,22\lambda/d,\tag{8.8}
$$

становить для різних типів лазерів від 0,2 (газовий He-Ne лазер) до 200 мрад (напівпровідниковий GaAs-лазер).

Необхідно врахувати також наступні аспекти:

- Наведені чисельні значення параметрів не є граничними, оскільки лазерна техніка безперервно удосконалюється.

- Максимальні значення зазначених характеристик досягаються не у всіх лазерних установках, а переважно в установках, застосовуваних у фундаментальних дослідженнях.

- Для оптимального вибору лазера має сенс розглядати перш за все його найбільш важливі властивості, до яких відносять довжину хвилі і потужність.

Технічні характеристики деяких типів технологічних лазерів наведені в табл. 8.1.

| лазера<br>Назва                              | <b>Активний</b><br>елемент        | Режим роботи | Довжина хвилі,<br>MKM | Мін. діаметр<br>п'ятна, мкм<br>фокального | імпульсу, Дж<br>Енергія  | Потужність ви<br>промін., Вт | Гривалість<br>імпульсу               | імпульсів, Гц<br>повторення<br>Частота | розходження ви<br>промін.мрад<br>Кутове | oz,<br>ККД, | застосування<br>Область                                                                  |
|----------------------------------------------|-----------------------------------|--------------|-----------------------|-------------------------------------------|--------------------------|------------------------------|--------------------------------------|----------------------------------------|-----------------------------------------|-------------|------------------------------------------------------------------------------------------|
| 1 Твердотільні лазери                        |                                   |              |                       |                                           |                          |                              |                                      |                                        |                                         |             |                                                                                          |
| Лазер<br>алюмо-<br>на                        | $\overline{N}d:Y_3A_{15}O_{12}$   | Імп          | 1.06                  | 5                                         |                          | До $104$                     | 10 <sub>MC</sub>                     | 10 <sup>2</sup>                        | 0, 2 20                                 |             | 3 Обробка<br>матеріалів                                                                  |
| ітрієвому неодимі                            | $Nd:Y_3A_{15}O_{12}$              | Без          | 1,06                  | 5                                         |                          | 10<br>2000                   |                                      |                                        | 0, 2 20                                 | 3           | спектроскопія, дагчики, науков<br>дослідження                                            |
| Рубіновий лазер                              | Cr:Al <sub>2</sub> O <sub>3</sub> | Імп          | 0.69                  | $\overline{2}$                            | 0,150                    | $10^5$<br>$5.10^{9}$         | $20\pi$ c<br>$0.5$ MC                | До $102$                               | 0.410                                   |             | Спектроскотія, медицина                                                                  |
| Титан-сапфіровий лазер Ti: Al2O <sub>3</sub> |                                   | Імп          | 0,71                  | $\overline{2}$                            | $10^{-8}$                | 50                           | $10\text{dc}$<br>$0,1$ <sub>mc</sub> | 10 <sup>8</sup>                        | 0,410                                   | $\leq 1$    | Фунд.<br>дослід.,<br>перспектив. техн                                                    |
|                                              |                                   |              |                       |                                           | 2 Газові лазери          |                              |                                      |                                        |                                         |             |                                                                                          |
| СО <sub>2</sub> -лазер                       | CO <sub>2</sub>                   | Імп          | 10,6                  | 30                                        | 0,5                      | До $10^3$                    |                                      | $0,110$ MC $10^22,5.10^3$              | 0,410                                   | 20          | Обробка<br>матеріалів,                                                                   |
|                                              | CO,                               | Бeз          | 10.6                  | 30                                        | $\overline{\phantom{a}}$ | До $103$                     |                                      |                                        | 0,410                                   | 20          | медицина                                                                                 |
| елій-неоновий лазер                          | He-Ne                             | Імп          | 0.63                  | 10                                        | $10^6$<br>$10^{-3}$      | $10^2$                       | $0.1$ MC                             | $10^{3}$                               | 0.11                                    | $\leq$ 1    | Стеріо-літографія,<br>голографія,<br>вимі-<br>рювання.<br>датчики,<br>наукові досліджен. |
| На парах міді                                | Cu                                | Імп          | 0,51<br>0.58          | 20                                        | $10^{-3}$                | $10^{2}$                     | 10 <sub>HC</sub>                     | $10^{4}$                               | 0,0310                                  |             | Наукові дослідження,<br>обробка матеріалів                                               |
| 3. Напів-провідникові лазери                 |                                   |              |                       |                                           |                          |                              |                                      |                                        |                                         |             |                                                                                          |
| Арсенід-галлієвий лазер GaAs                 |                                   | Імп          | 0.635<br>0,95         | 5                                         | $10^{-2}$                | $10^{-3}$<br>$5.10^{3}$      | $10$ nc                              | $10^{3}$                               | 0.2200                                  | 10.<br>15   | Інформаційні<br>технології,<br>датчики,<br>наукові досліджен-ня,<br>медицина             |
| Фосфор-індієвий лазер                        | InP                               | Імп          | 0,951,55              | 5                                         | $10^{-2}$                | 10 10 <sup>2</sup>           | $0.1$ HC                             | $10^{3}$                               | 0, 2 200                                | 10.<br>15   |                                                                                          |

Таблиця 8.1 – Характерні параметри технологічних лазерів

# **Хід виконання роботи**

1. Ознайомитися з основними технічними параметрами лазерів; оцінити їх максимальні значення для сучасних типів технологічних лазерів.

2. За табл. 2 у відповідності з номером варіанту вибрати лазер з певною речовиною активного елемента і, користуючись даними табл. 3, табл. 1, вказати:

\* тип даного лазера;

\* матеріал активного елемента;

\* режим роботи даного лазера;

\* довжину хвилі генерованого випромінювання і відповідний діапазон (в т.ч. прийняте позначення ISO), частоту та енергію випромінювання;

\* мінімальний діаметр фокальної плями d, мкм;

\* кутову розбіжність лазерного випромінювання;

\* потужність лазера;

\* його ККД;

\* для імпульсних лазерів:

- Енергію імпульсу;

- Його тривалість;

- Частоту повторення імпульсів.

\* область застосування даного лазера.

Таблиця 8.2 - Вихідні дані для визначення основних технічних характеристик технологічних лазерів

| Варіанти | Активний        | Режим роботи | Довжина<br>ХВИЛ1               |
|----------|-----------------|--------------|--------------------------------|
|          | елемент лазера  |              | генерованого                   |
|          |                 |              | випромінювання $\lambda$ , мкм |
| 1, 16    | Nd:Y3Al5O12     | Імпульсний   | 1,06                           |
| 2, 17    | Cr:Al2O3        | Імпульсний   | 0,69                           |
| 3, 18    | CO <sub>2</sub> | Імпульсний   | 10,6                           |
| 4, 19    | Ti:Al2O3        | Імпульсний   | 0,7                            |
| 5, 20    | Nd:Y3Al5O12     | Безперервний | 1,06                           |
| 6, 21    | CO <sub>2</sub> | Безперервний | 10,6                           |
| 7, 22    | Ti:Al2O3        | Імпульсний   | 0,8                            |
| 8, 23    | He-Ne           | Імпульсний   | 0,63                           |
| 9, 24    | Cu              | Імпульсний   | 0,51                           |
| 10, 25   | GaAs            | Імпульсний   | 0,635                          |
| 11, 26   | Ti:Al2O3        | Імпульсний   | 1,0                            |
| 12, 27   | InP             | Імпульсний   | 0,95                           |
| 13, 28   | Cu              | Імпульсний   | 0,58                           |
| 14, 29   | GaAs            | Імпульсний   | 0,95                           |
| 15, 30   | InP             | Імпульсний   | 1,55                           |

*Vск* = 5м/хв (безперервний Nd-YAG-лазер); *Vск* = 0,5м/хв (безперервний CO2-лазер)

3. Зіставити отримані значення з максимальними характеристиками для промислових технологічних лазерів.

4. Розрахувати для зазначеного типу лазера (з урахуванням режиму його роботи):

- Величину щільності потужності випромінювання;
- Кут розходження лазерного випромінювання;
- Питому поверхневу енергію;
- Пікову потужність.

Таблиця 8.3 - Довжини хвиль, частота і енергія фотонів в діапазоні лазерного випромінювання

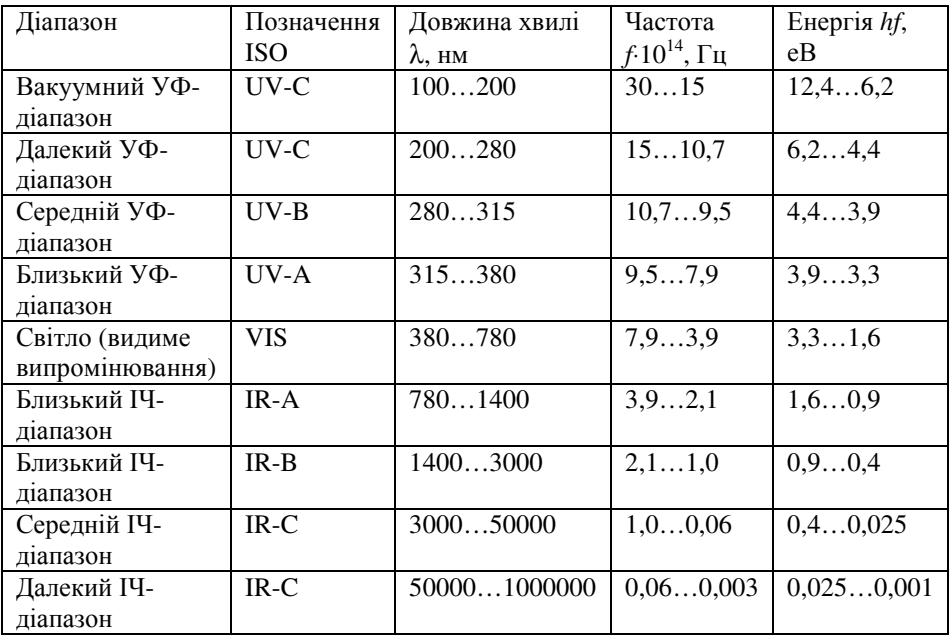

### **Зміст звіту**

1. Мета роботи.

2. Технічні параметри сучасних технологічних лазерів, та досліджуваного лазера.

3. Структура досліджуваного лазера.

4. Характеристики технологічного лазера, обраного за табл. 7.2(вихідні дані).

5. Розрахунок основних технічних характеристик для зазначеного лазера.

6. Висновки по роботі.

### **Практична робота №9**

# **ОБЛАДНАННЯ ТА ТЕХНОЛОГІЧНІ РЕЖИМИ ПЛАЗМОВОЇ ОБРОБКИ**

**Мета роботи:** вивчення конструкції і принципу роботи плазмотрона, отримання практичних навичок з використання плазмового пальника в різних режимах.

### **ЗАГАЛЬНІ ВІДОМОСТІ. ПЛАЗМОТРОН**

Плазмотрон, або плазмовий генератор - газорозрядний пристрій для отримання низькотемпературної  $(T \approx 10^4 K)$  плазми. Плазмотрони використовуються головним чином у промисловості в технологічних цілях (плазмова обробка, плазмова металургія, плазмохімії), але пристрої, аналогічні ПЛАЗМОТРОН, застосовують і як плазмових двигунів. Початок широкого використання плазмотронів в промисловій та лабораторній практиці (і поява самого терміну «плазмотрон») відноситься до кінця 50-х - початку 60-х рр. ХХ століття, коли були розроблені ефективні з інженерної точки зору способи стабілізації високочастотного розряду і дугового розряду, а також способи ізоляції стінок камер, в яких відбуваються ці розряди, від їх теплову дію. Відповідно найбільш широкого поширення набули дугові і високочастотні (ВЧ) плазмотрони.

Дугового плазмотрон постійного струму складається з наступних основних вузлів: одного (катода) або двох (катода і анода) електродів, розрядної камери і вузла подачі плазмоутворюючої речовини.

Розрядна камера може бути поєднана з електродами в так званих плазмотронах з порожнистим катодом. Рідше використовуються дугові плазмотрони, що працюють на змінній напрузі. При частоті цієї напруги ≈105 Гц їх відносять до ВЧ-плазмотронів. Існують дугові плазмотрони з осьовим і коаксіальним розташуванням електродів, з тороїдальними електродами, з двостороннім витіканням плазми, з витрачаючимися електродами (рис. 1) і т.д. Отвір розрядної камери, через яке витікає плазма, називається соплом плазмотрона (у деяких типах дугових плазмотронів границею сопла є кільцевий або тороїдальний анод). Розрізняють дві групи дугових плазмотронів - для створення зовнішньої плазмової дуги (зазвичай називається плазмовою дугою) і плазмового струменя. У плазмотронах 1-ї групи дуговий розряд горить між катодом плазмотрона і оброблюваним тілом, що слугує анодом. Ці плазмотрони можуть мати як один катод, так і другий електрод - допоміжний анод, малопотужний розряд на який з катода (короткочасний або постійно палаючий) «підпалює» основну дугу. У плазмотронах 2-ї групи плазма, створювана в розряді між катодом і анодом, витікає з розрядної камери у вигляді вузького довгого струменя.

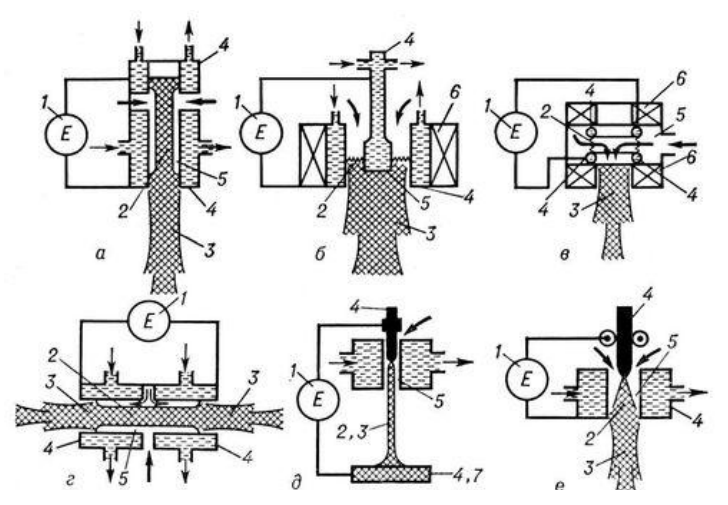

а - осьовий; б - коаксіальний; в - з тороїдальними електродами; г - двостороннього витікання; д - з зовнішньої плазмовою дугою; е - з матеріалами, що витрачаються електродами (ерозійний); 1 - джерело електроживлення; 2 - розряд; 3 - плазмовий струмінь; 4 - електрод; 5 - розрядна камера; 6 - соленоїд; 7 - оброблюване тіло

Рис. 9.1. Схема дугових плазмотронів

Стабілізація розряду в дугових плазмотронах здійснюється магнітним полем, потоками газу і стінками розрядної камери і сопла. Один з поширених способів магнітної стабілізації плазменноструйних плазмотронів з анодом у формі кільця або тора, коаксіального катоду, полягає в створенні (за допомогою соленоїда) перпендикулярного площині анода сильного магнітного поля, яке змушує струмовий канал дуги безперервно обертатися, огинаючи анод. Тому переміщаються по колу анодні і катодні плями дуги, що запобігає розплавлення електродів (або їх інтенсивній ерозію, якщо вони виконані з тугоплавких матеріалів).

До способів газової стабілізації, теплоізоляції і стиснення дуги відноситься так звана «закрутка» - газ подається в розрядну камеру по спіральних каналах, в результаті чого утворюється газовий вихор, що обдуває стовп дуги і плазмовий струмінь: шар більш холодного газу під дією відцентрових сил розташовується біля стінок камери, оберігаючи їх від контакту з дугою. У випадках, коли не потрібно сильного стиснення потоку плазми (наприклад, в деяких плазмотронах з плазмовою дугою, використовуваних для плавки металу), стабілізуючий газовий потік не закручують, направляючи паралельно стовпа дуги, і не обжимають соплом (катод розташовують на самому зрізі сопла). Дуже часто стабілізуючий газ одночасно є і плазмоутворюючою речовиною.

Застосовують також стабілізацію і стиснення дуги потоком води (з «закручуванням» або без неї).

Плазма дугових плазмотронів неминуче містить частинки речовини електродів внаслідок їх ерозії. Коли цей процес з технологічних міркувань корисний, його інтенсифікують (плазмотрони з витрачаючимися електродами). В інших випадках, навпаки, мінімізують, виготовляючи електроди з тугоплавких матеріалів (вольфрам, молібден, спеціальні сплави) або охолоджуючи їх водою, що, крім того, збільшує термін служби електродів. Більш «чисту» плазму дають ВЧ-плазмотрони.

Плазмотрони з плазмовим струменем зазвичай використовують при термічній обробці металів, для нанесення покриттів, отримання порошків з частками сферичної форми, в плазмохімічній технології та ін. Плазмотрони із зовнішньою дугою служать для обробки електропровідних матеріалів, плазмотрони з витрачаючимися електродами застосовують при роботі на агресивних плазмоутворюючих середовищах (повітрі, воді та ін.) і при необхідності генерації металевою, вуглецевою і т.д. плазми з матеріалу електродів (наприклад, при карботермічним відновленні руд).

Потужність дугових плазмотронів  $10^2$ ... $10^7$  Вт; температура струменя на зрізі сопла 3000...25000 К; швидкість витікання струменя  $1...10^4$  м/с; промислове ККД 50...90 %; ресурс роботи (визначається ерозією електродів) досягає декількох сотень годин, в якості плазмоутворюючих речовин використовують повітря, N<sub>2</sub>, Ar, H<sub>2</sub>, NH<sub>4</sub>, O<sub>2</sub>, Н2О, рідкі та тверді вуглеводні, метали, пластмаси.

Високочастотний плазмотрон включає: електромагнітну котушкуіндуктор або електроди, підключені до джерела високочастотної енергії, розрядну камеру, вузол введення плазмоутворюючої речовини. Розрізняють індукційні, ємнісні, факельні, плазмотрони на коронному розряді і з високочастотної короною, а також надвисокочастотні (НВЧ) плазмотрони (рис. 9.2).

Найбільшого поширення в техніці отримали індукційні ВЧплазмотрони, в яких плазмоутворюючий газ нагрівається вихровими струмами. Так як індукційний високочастотний розряд є безелектродним, ці плазмотрони використовують для нагріву активних газів ( $O_2$ ,  $Cl_2$ , повітря та ін.), парів агресивних речовин (хлоридів, фторидів і ін.), а також інертних газів, якщо до плазмового струменя пред'являються високі вимоги по чистоті. За допомогою індукційних плазмотронів отримують тонкодисперсні і особливо чисті порошкові матеріали на основі нітриду, боридів, карбідів та інших хімічних сполук. У плазмохімічних процесах об'єм розрядної камери таких плазмотронів може бути поєднаний з реакційною зоною. Потужність плазмотронів досягає 1 МВт, температура в центрі розрядної камери і на початковій ділянці плазмового струменя  $\approx 10^4$  К, швидкість витікання плазми 0...10<sup>3</sup> м/с, частоти - від декількох десятків тисяч Гц до десятків МГц; промислове ККД 50 ... 80%, ресурс роботи до 3000 годин. У НВЧ-плазмотроні робочі частоти складають тисячі і десятки тисяч МГц; в якості живильних їх генераторів

застосовуються магнетрони. ВЧ-плазмотрони всіх типів, крім індукційних, застосовуються (70-і рр. ХХ ст.) головним чином в лабораторній практиці. У ВЧ-плазмотроні, як і в дугових, часто використовують газову «закрутку», ізолюючу розряд від стінок камери. Це дозволяє виготовляти камери ВЧ-плазмотрона з матеріалів з низькою термостійкістю (наприклад, із звичайного або органічного скла).

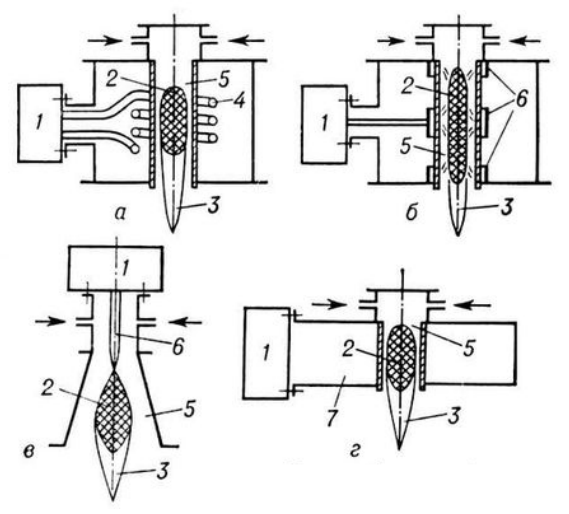

а - індукційний; б - ємнісний; в - факельний; г - надвисокочастотний; 1 - джерело електроживлення; 2 - розряд; 3 - плазмовий струмінь; 4 - індуктор; 5 - розрядна камера; 6 електрод; 7 - хвилевід

Рис. 9.2. Схеми високочастотних плазмотронів

Для пуску плазмотрона, тобто, збудження в ньому розряду, застосовують: замикання електродів, підпал допоміжного дугового розряду, високовольтний пробій міжелектродного проміжку, інжекцію в розрядну камеру плазми і інші способи. Основні тенденції розвитку плазмотронів: розробка спеціалізованих плазмотронів і плазмових реакторів для металургійної, хімічної промисловості, підвищення потужності в одному агрегаті до 1 ... 10 МВт, збільшення ресурсу роботи і т.д.

### **Зміст звіту**

- 1. Теоретичні відомості;
- 2.Принципова схема дії апарату;

3.Розташування основних вузлів плазмового пальника з описом;

- 4. Технічні характеристики досліджуваного обладнання;
- 5. Параметри процесу обробки

### **Практична робота №10**

# **ОСОБЛИВОСТІ ВИГОТОВЛЕННЯ ДЕТАЛЕЙ МЕТОДАМИ ЗD ДРУКУ**

**Мета роботи**: ознайомитись з особливостями виготовлення деталей методами ЗD друку, отримати навички в пыдготовцы моделей деталей до друку.

# **ЗАГАЛЬНІ ВІДОМОСТІ**

# **FDM технологія**

Друк методом **пошарового накладання (FDM)** є процесом адитивного виробництва, який реалізується завдяки екструзії матеріалів. У FDM, об'єкт будується шляхом нанесення розплавленого матеріалу за заздалегідь встановленим алгоритмом, шар за шаром. Використовувані матеріали є термопластичні полімери і мають форму нитки. FDM – це технологія 3D-друку, що найбільш широко використовується. FDM принтери у великому різноманітті представлені на ринку. В основному це перша технологія, з якою стикаються люди, коли починають працювати з 3D. Далі будуть представлені основні принципи та ключові аспекти цього способу друку. Інженер, який займається проектуванням 3D моделі, повинен враховувати можливості технології при виготовленні деталі з FDM, ці знання допоможуть йому досягти найкращого результату.

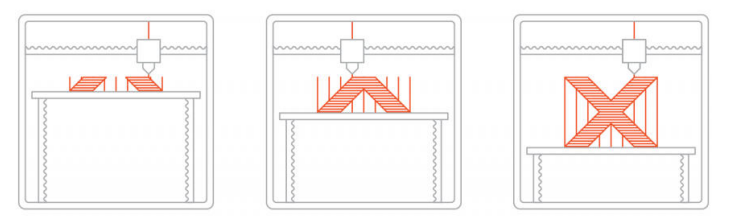

Рис. 10.1. Процес FDM друку

Ось як працює процес FDM: Котушка із термопластичної нитки завантажується в принтер. Як тільки сопло досягне необхідної температури, нитка подається в екструдер і сопло, де вона плавиться. Екструдер прикріплений до 3-осьової системи, яка дозволяє йому переміщатися в напрямках X, Y і Z. Розплавлений матеріал видавлюється у вигляді тонких ниток і пошарово наплавляється в заздалегідь визначених місцях, де потім охолоджується і твердне. Іноді охолодження матеріалу прискорюється завдяки використанню вентиляторів, прикріплених до екструдера. Для заповнення друкованої області екструдеру потрібно кілька проходів. Коли шар закінчено, платформа переміщається вниз (або, як у деяких моделях принтерів - екструдер переміщається вгору), і новий шар наплавляється на схоплений. Цей процес повторюється, доки модель не буде надрукована повністю.

### **Деформація деталі**

Деформація є одним із найпоширеніших дефектів у процесі FDM друку. У деяких видів пластику під час охолодження після екструзії відбувається усадка. Оскільки різні ділянки охолоджуються з різною швидкістю, їх розміри можуть змінюватися з різною швидкістю. Диференціальне охолодження викликає накопичення внутрішніх напруг, які витягують шар, який знизу - вгору, деформуючи його, як показано на малюнку нижче. З технічної точки зору, деформацію можна запобігти шляхом більш ретельного контролю температури платформи та камери загалом. За рахунок збільшення адгезії між деталлю та платформою.

Моделювальник також може знизити ймовірність відклеювання та інших дефектів, пов'язаних з деформацією:

- Великі плоскі області (наприклад, прямокутна коробка) схильні до деформації, і слід уникати такого рельєфу, якщо це можливо.

- Тонкі виступаючі елементи (наприклад – зубці, шпилі) також схильні до деформації. У цьому випадку можна уникнути її, додавши трохи матеріалу підтримки по краю тонкого елемента (наприклад, прямокутник завтовшки 200 мікрон), щоб збільшити площу контакту.

- Гострі кути деформуються частіше, ніж закруглені форми, тому злегка згладив кути, можна досягти хорошого результату.

- Різні пластики більш сприйнятливі до деформації: ABS, як правило, чутливіший до цього фактора, ніж PLA або PETG, через більш високу температуру склування та відносно високого коефіцієнта теплового розширення.

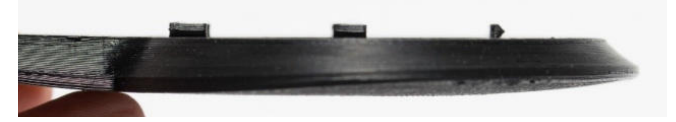

Рис. 10.2 Деформація деталі

#### **Адгезія між шарами**

Хороша адгезія між шарами є дуже важливою для деталі, надрукованої за технологією FDM. Коли розплавлений пластик вичавлюється через сопло, він притискається до попереднього шару. Висока температура та тиск знову розплавляють поверхню попереднього шару і дозволяють зв'язати новий шар зі старим.

Міцність зв'язку між різними шарами завжди нижча, ніж базова міцність матеріалу.

Це означає, що деталі вироблені за технологією FDM, за своєю природою анізотропні: їхня міцність по осі Z завжди менша за їхню міцність у площинах X/Y. Тому важливо пам'ятати про орієнтацію деталей при проектуванні. Наприклад, зразки для випробувань на розтяг, надруковані горизонтально пластиком АБС із заповненням 50%,

порівнювали зі зразками для випробувань, надрукованими вертикально, і виявили, що їхня міцність на розтяг майже в 4 рази вище в осях X, Y в порівнянні з віссю Z ( 17,0 МПа (порівняно з 4,4 МПа). Розтягується така деталь до руйнування, майже вдесятеро більше (4,8% порівняно з 0,5%). Понад те, оскільки розплавлений матеріал притискається до попереднього шару, його форма деформується до овалу. Це означає, що деталі завжди будуть мати хвилясту поверхню, навіть при невеликій висоті шару, і що дрібні елементи, такі як невеликі отвори, можуть потребувати подальшої обробки після друку.

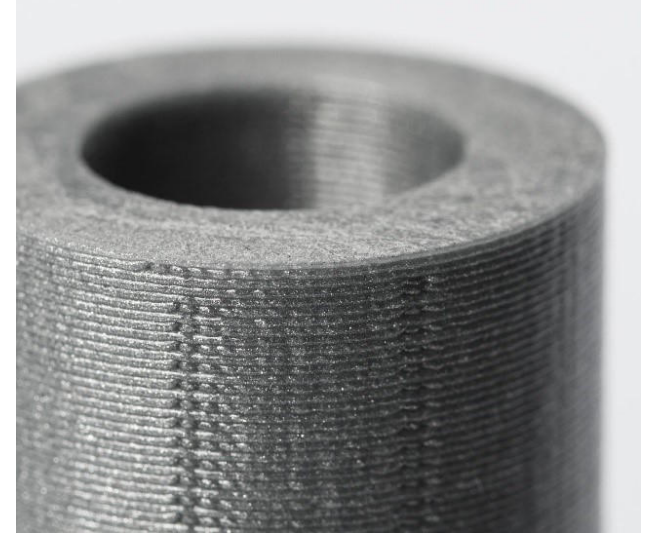

Рис. 10.3. Адгезія між шарами деталі

#### **Підтримки**

Структура підтримки має важливе значення для створення геометрій із виступами. Оскільки пластик не може бути нанесений на повітря, деякі геометрії потребують опорної конструкції.

Поверхні, надруковані за допомогою, зазвичай мають нижчу якість, ніж решта деталі. Тому рекомендується, щоб деталь була змодельована таким чином, щоб мінімізувати потребу в підтримці.

Опори зазвичай друкуються з того самого матеріалу, що і деталь. Існують також спеціальні матеріали, які розчиняються в рідині, але переважно вони використовуються в настільних або промислових 3Dпринтерах високого класу. Друк на розчинних підтримках значно покращує якість поверхні деталі, але збільшує загальну вартість друку, оскільки потрібен спеціальний принтер з двома друкуючими головками і тому що вартість розчинного матеріалу є відносно високою.

#### **Заповнення та товщина оболонки**

Деталі за технологією FDM зазвичай не друкуються заповненими, щоб скоротити час друку та заощадити матеріал. Натомість зовнішній периметр робиться за допомогою декількох проходів, він називається оболонкою, а внутрішня частина заповнюється структурою низької щільності, яка називається заповненням.

Заповнення та товщина корпусу сильно впливають на міцність деталі. Для настільних FDM-принтерів переважно підходить щільність заповнення 25% і товщина корпусу 1 мм. Зазвичай, це стандартні налаштування для швидкого друку та гарний компроміс між міцністю та швидкістю.

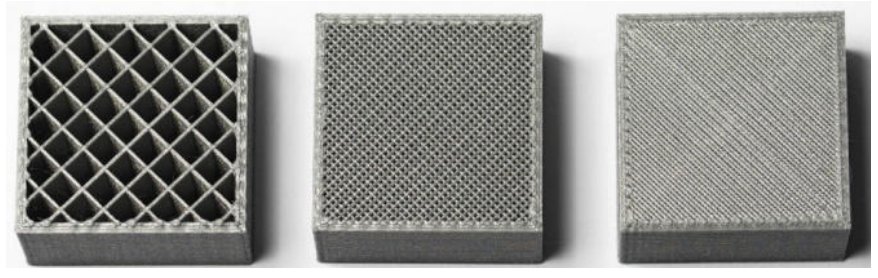

Рис. 10.4. Щільність заповнення середини деталі

### **Основні витратні матеріали FDM**

Однією із сильних сторін FDM друку є широкий асортимент доступних матеріалів. Вони можуть змінюватись від звичайних пластиків (таких як PLA та ABS) до інженерних (таких як, TPU та PETG) та високоміцних матеріалів (таких як PEEK).

Використовуваний матеріал впливає на механічні властивості і точність друку, а також на її ціну. Найбільш поширені матеріали FDMдруку наведені нижче. Так само розглянемо плюси та мінуси тих чи інших пластиків. Огляд основних відмінностей PLA та ABS, та детальне порівняння всіх поширених видів філаменту.

### *ABS*

Плюси: · Міцність · Хороша термостійкість Мінуси: · Дає усадку під час друку *PLA* Плюси: · Відмінна візуальна якість · Легко друкувати

· Не шкідливий. Може контактувати з харчовими продуктами

Мінуси:

· Низька ударна міцність

· Недовговічність

# *PA (поліамід) Нейлон*

Плюси:

· Дуже висока міцність

· Відмінна зносостійкість та хімічна резистентність

Мінуси:

· Активно вбирає воду

# *PET-G*

Плюси:

· Не шкідливий. Може контактувати з харчовими продуктами

· Досить міцний

Мінуси:

· Вибагливий до точних температурних налаштувань друку *TPU*

Плюси:

· Дуже гнучкий

Мінуси:

· Домогтися точності друку дуже важко

# *PEEK*

Плюси:

· Дуже міцний та легкий

· Відмінна вогнестійкість та хімічна резистентність

Мінус:

· Висока ціна

· Потрібен спеціалізований 3D принтер, чий екструдер здатний досягти температур вище 300С

# **Переваги та недоліки у FDM друку**

Переваги:

· FDM-друк, є найбільш економічним способом виробництва нестандартних термопластичних деталей та прототипів.

· Час виконання FDM-друку прийнятний. Технологія нашого часу досить доступна.

· Широкий асортимент матеріалів, відповідних як прототипування, так деяких некомерційних функціональних застосувань. Недоліки:

· FDM-друк має найнижчу розмірну точність і роздільну здатність в порівнянні з іншими технологіями 3D-друку, тому вона не підходить для моделей зі складною геометрією та дрібними деталями

· Кінцевий продукт буде мати видимі лінії шарів, тому для кращого виду, потрібна постобробка

· Механізм адгезії шару робить деталі отримані за допомогою FDM-друку анізотропними.

### **Порядок виконання**

1. За індивідуальним завданням проаналізувати деталь на технологічність її виготовлення (наявність пустот, нависаючих частин тощо);

2. Розробити модель деталі в КОМПАС 3D;

3. Зберегти деталь в форматі STL;

4. Завантажити деталь в програмне середовище CURA, та визначити базову поверхню відносно якої відбуватиметься друк деталі;

5. За необхідності призначити підримки для елементів деталі;

6. Задати параметри друку деталі (висоту шару, що друкується за один прохід, товщину оболонки, щільність заповнення, температурні параметри для філаменту та столу принтера тощо);

7. Зберегти модель деталі в форматі gcode;

8. Виконати налаштування 3D принтера;

9. Виконати друк деталі на 3D принтері;

10. Проаналізувати надруковану деталь на наявність недоліків друку і точність отриманих розмірів;

11. Надати рекомендації по усуненню недоліків друку;

12. Оформити звіт з практичної роботи.

# **Зміст**

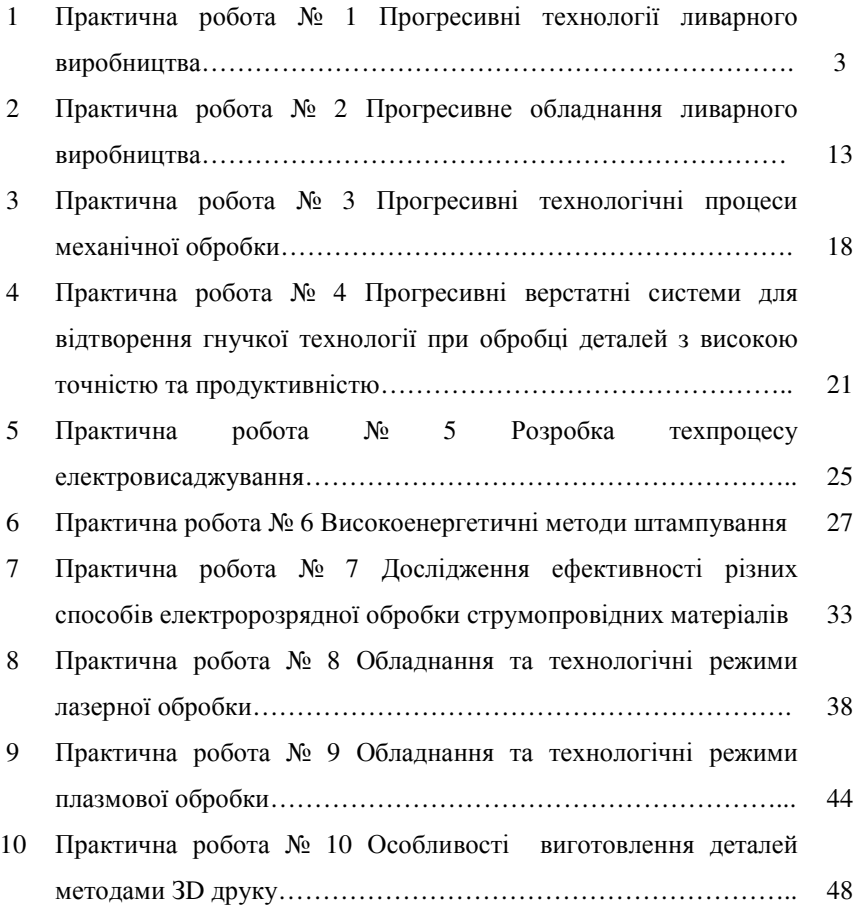